# MODELAGEM NUMÉRICA DE TERRENO

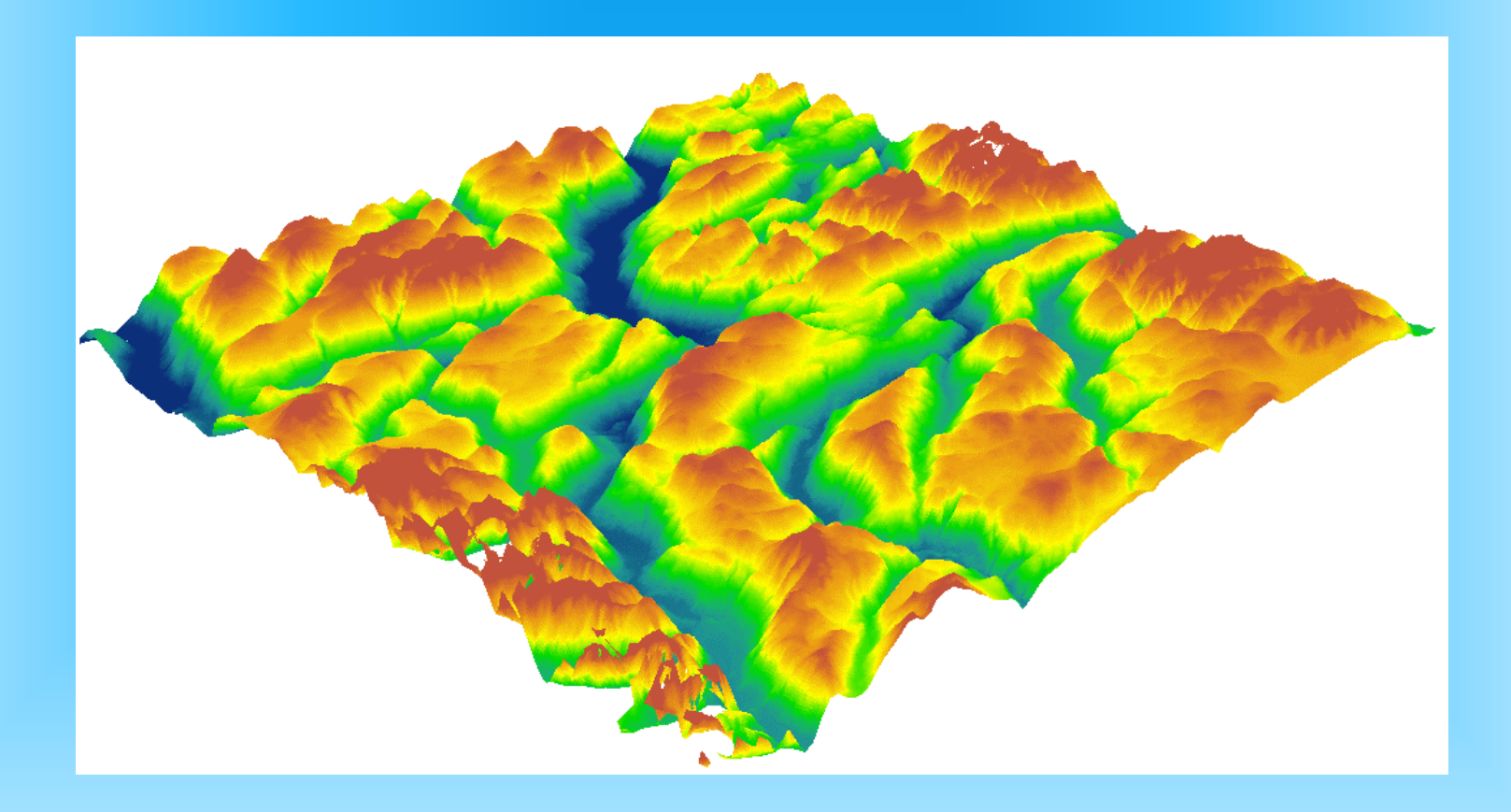

#### **Carlos A Felgueiras**

# **MOTIVAÇÃO**

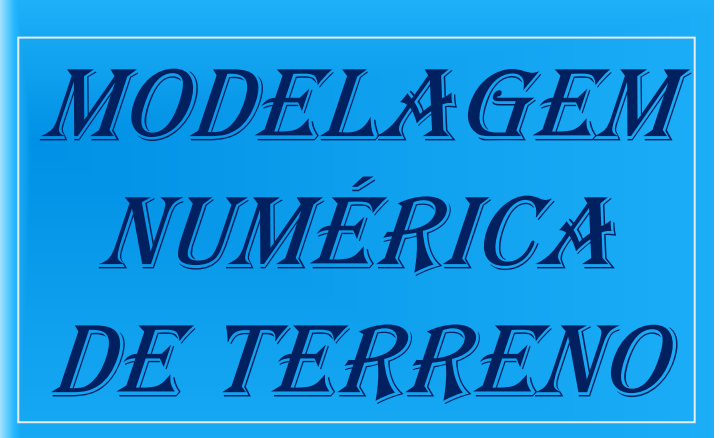

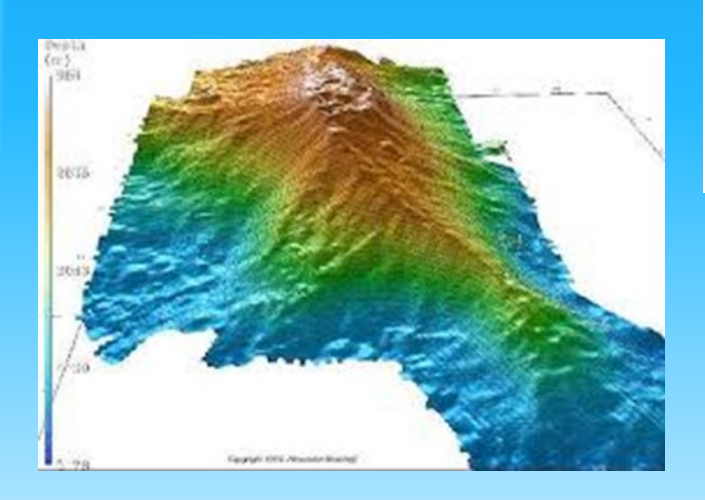

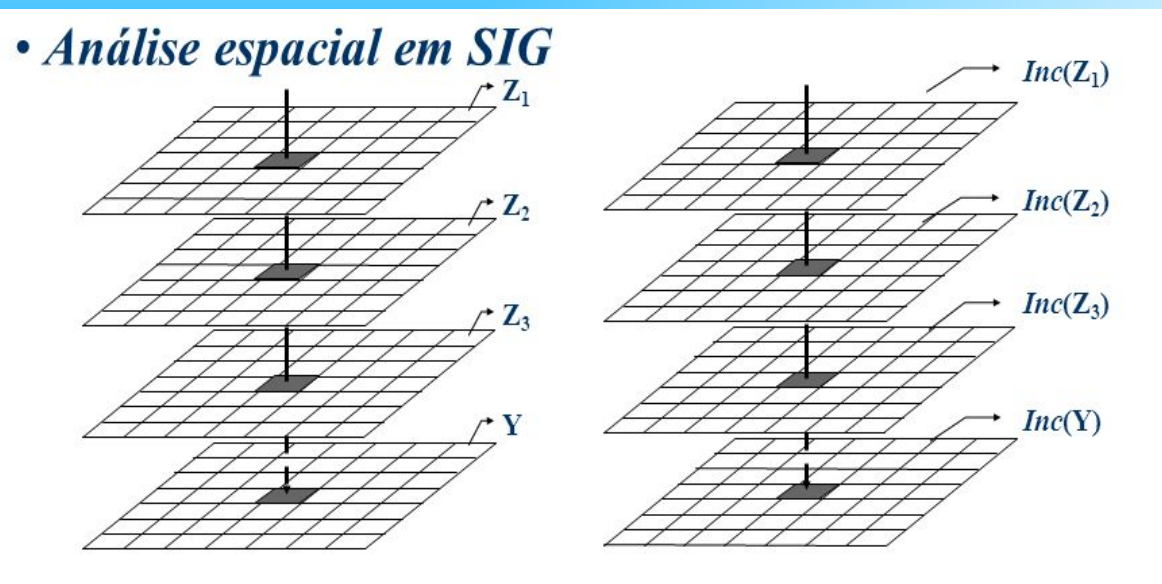

Modelagem Espacial:  $Y(\mathbf{u}) = g(Z_1(\mathbf{u}),...,Z_n(\mathbf{u}))$  para n entradas

As incertezas  $Inc(Z_i)$  se propagam para a saída  $Inc(Y)$ 

Exemplo:

- *Z<sup>1</sup>* = Tipo de Solo, Vegetação,... (Temático)
- *Z<sup>2</sup>* = Áreas de Preservação (Imagem Classif)
- *Z<sup>3</sup>* = Pluviosidade, Temperatura,... (MNT)
- *Y* = Aptidão Agrícola

*Inc* = Qualifica local/e os dados (mapas)

#### Modelo Numérico de Terreno

#### • Definição

- Um MNT descreve a variação espacial contínua de uma grandeza sobre uma região. Exemplos: Temperatura, velocidade de vento, precipitação, teor geoquímico ou geofísico, altimetria,....
- Dados de entrada
	- arquivos pontuais  $(x,y,z)$  ou isolinhas  $( \{ (x,y) \}, z)$
	- (x,y) posição espacial 2D e z é o valor do atributo
- Geração de distribuição contínua
	- problema de interpolação
- Tipos de Interpoladores
	- não-paramétricos (média móvel local)
	- ajuste global de superfície
	- triangulação
	- geo-estatística (krigeagem)

# *Modelo Numérico de Terreno (representações*)

#### Estruturas de representação computacional:

- (a) pontos cotados
- (b) isolinhas
- (c) grade triangular
- (d) grade retangular

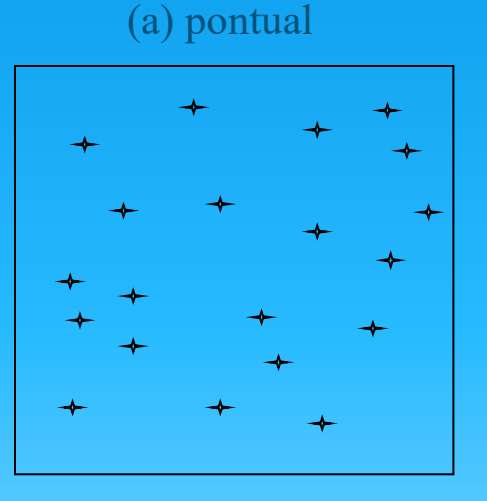

(c) grade triangular

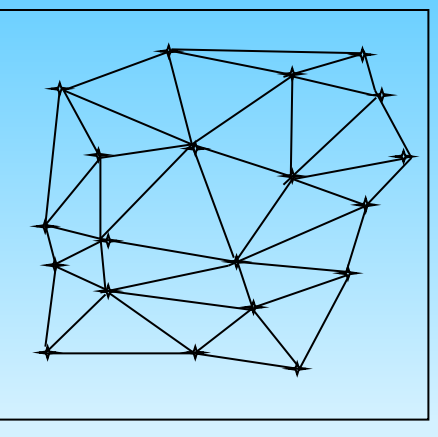

(b) isolinhas

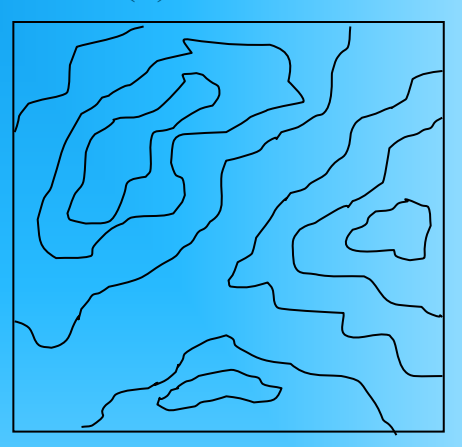

(d) grade retangular

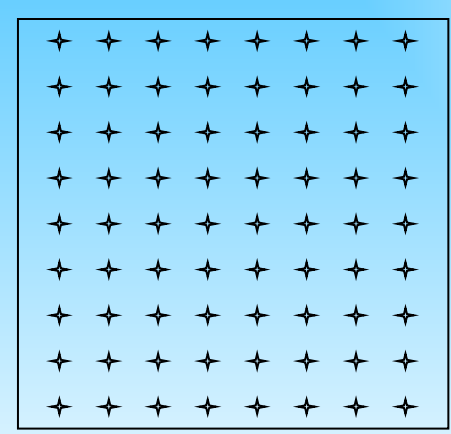

#### *Modelo Numérico de Terreno*

#### • O processo de Modelagem Numérica

- Amostragem: dados de entrada nas representações
	- pontos 3D
	- isolinhas
	- linhas de restrição (características)
- Modelagem propriamente dita: criação de estruturas
	- de grades regulares
	- de grades irregulares
- Aplicações ou análises: uso dos modelos
	- projeção planar, imagens, declividade
	- fatiamento, visibilidade, contornos,
	- volumes, drenagens, etc...

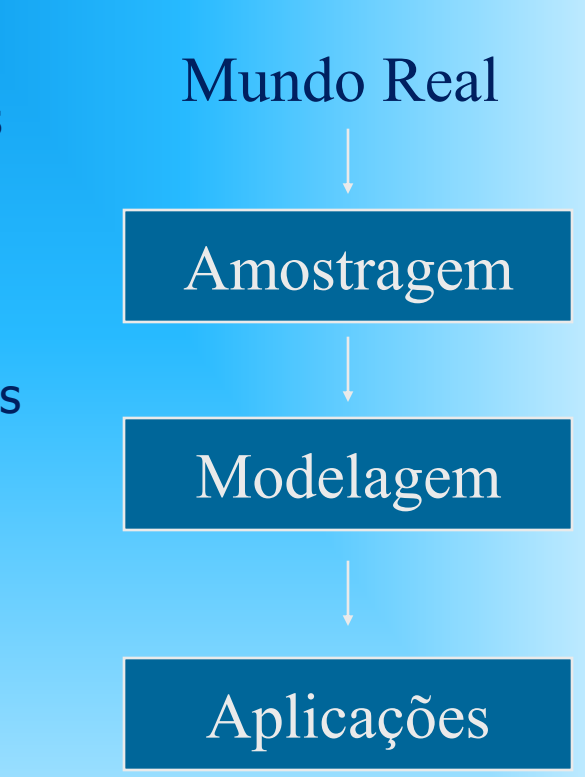

#### Entrada e Edição

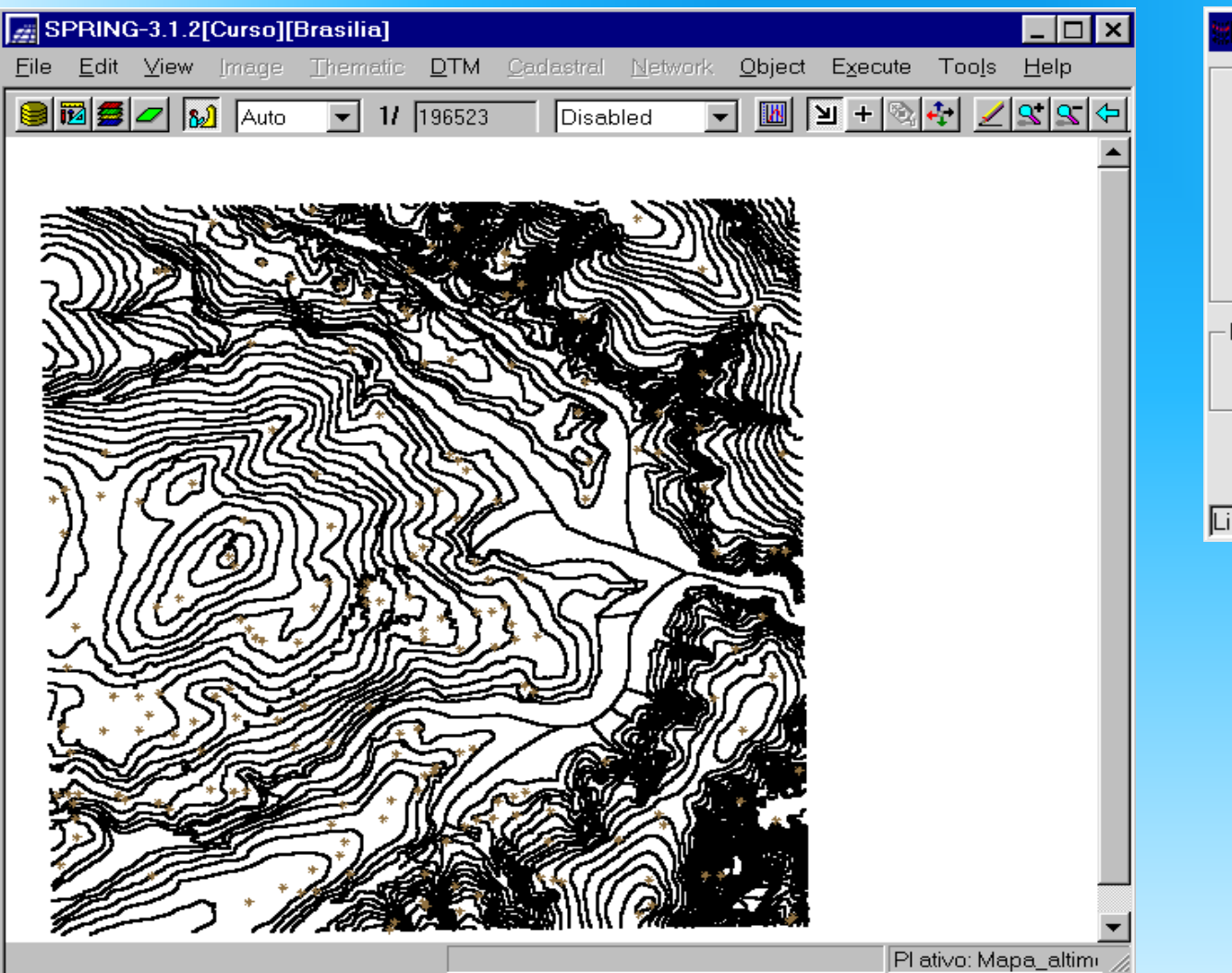

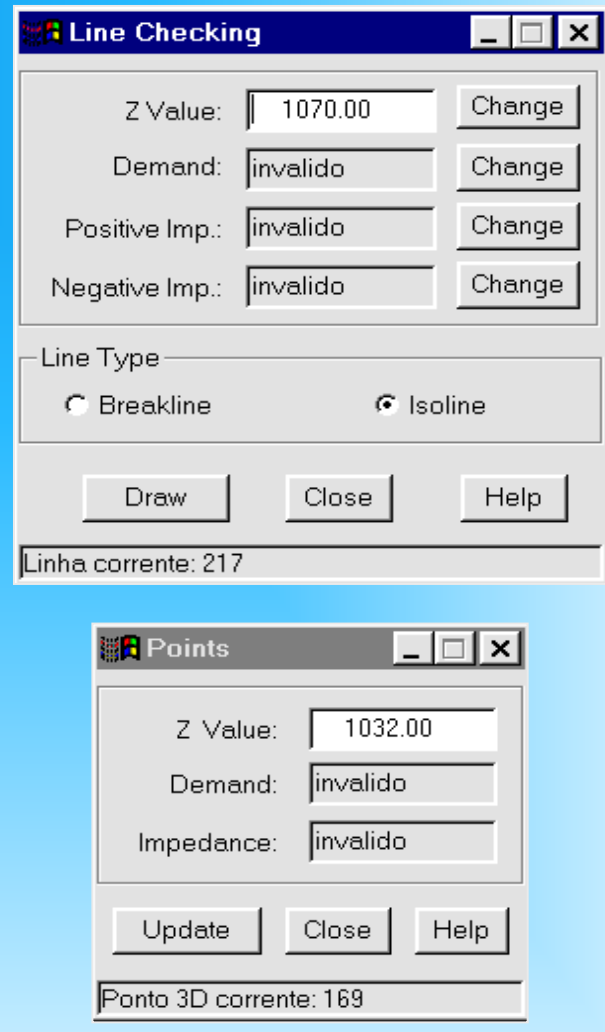

# Entrada e Edição (Amostragem)

- Fontes de amostras:
	- Bases topográficas, Levantamentos em campo, GPS's, Importação de outros sistemas (formatos DXF, Generate, etc..)
- Classificação quanto a distribuição:
	- Espaçamento regular (grade retangular SRTM, GDEM,...)
	- Espaçamento não regular (amostras esparsas)
- Redução das amostras: Problemas de super-amostragem (generalização)
- Organização das amostras: Otimização para buscas de vizinhos
- Definição da vizinhança: Raio de influência e # de vizinhos + próximos (dependência espacial)

# Entrada e Edição (Organização das amostras)

#### **Partição do espaço**

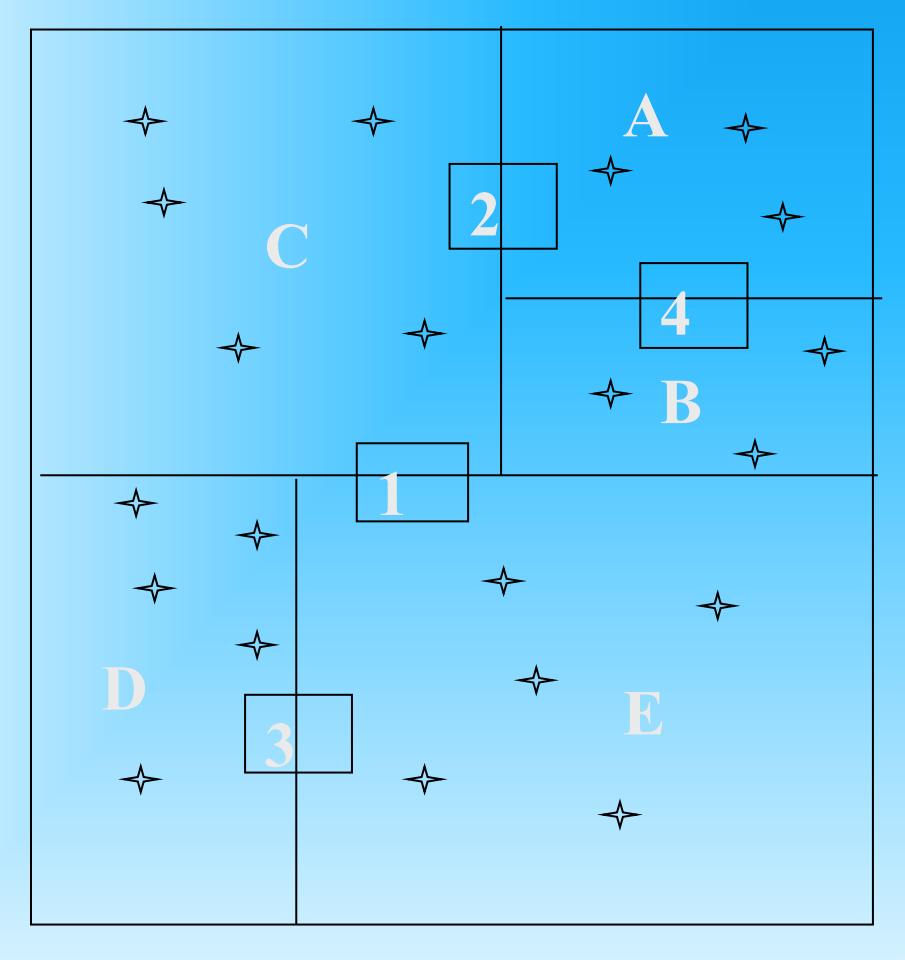

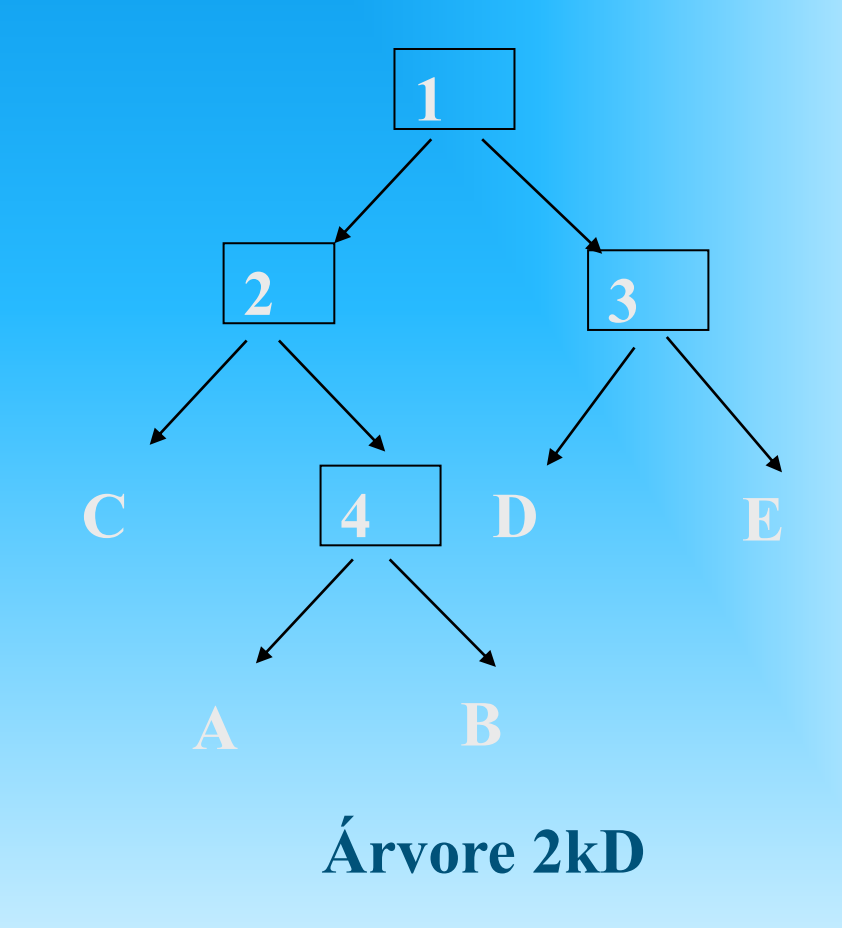

# Entrada e Edição (Definição da vizinhança)

#### **Raio de influência Número de vizinhos**

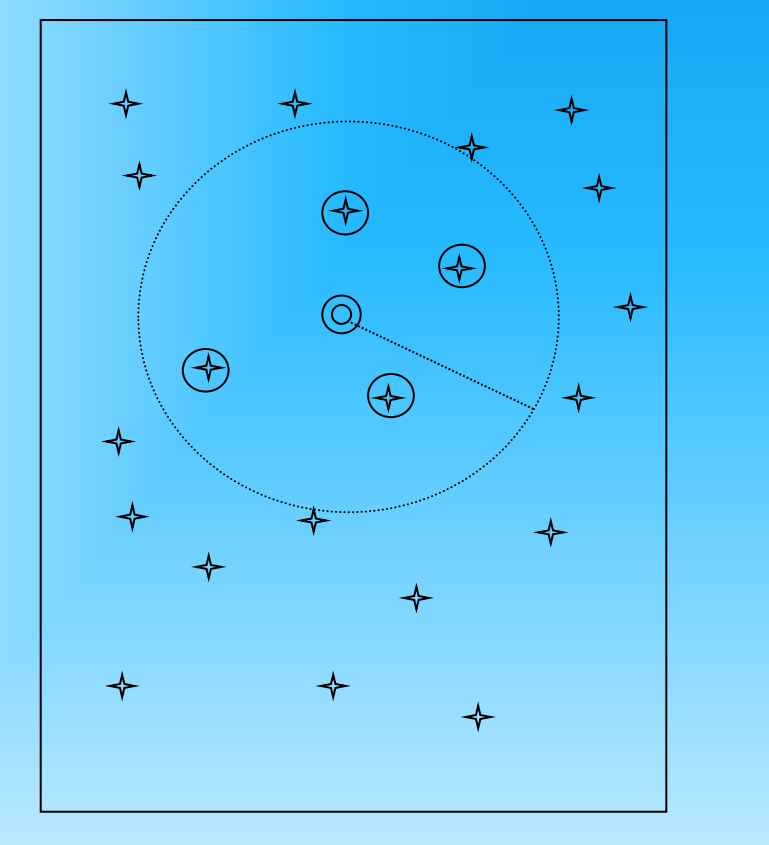

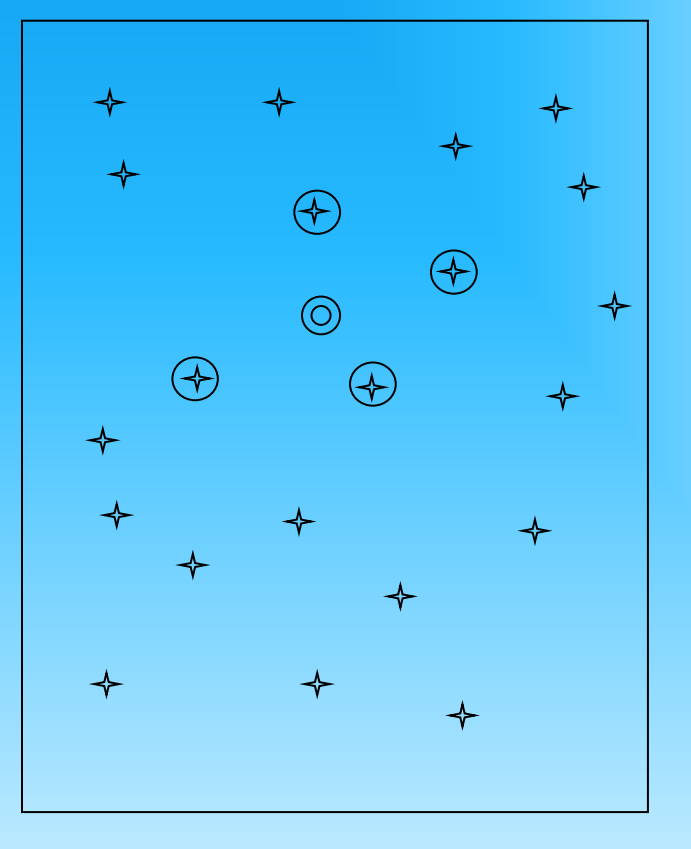

 $\circledcirc$ 

Ponto da grade  $\rightarrow$  Ponto amostral  $\rightarrow$  Amostras vizinhas

#### Modelagem Numérica por Grades

**Amostras**

**Pontos 3D e Isolinhas**

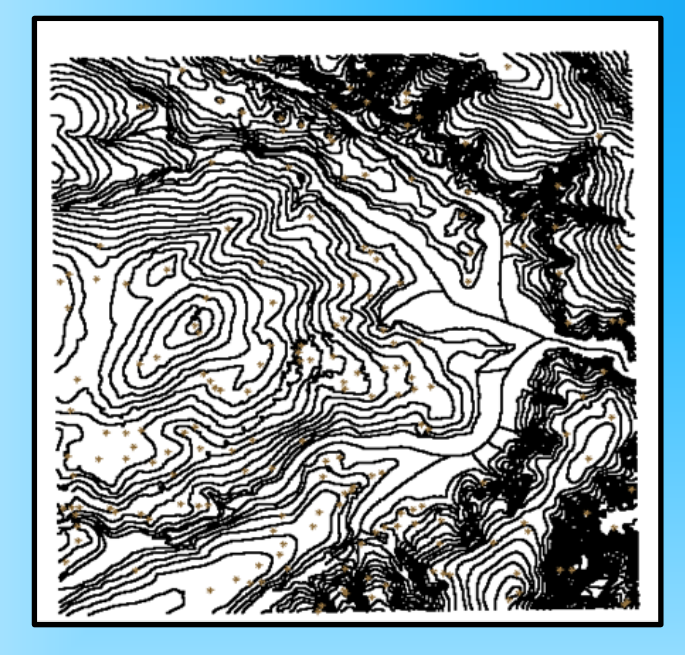

#### **Grade retangular**

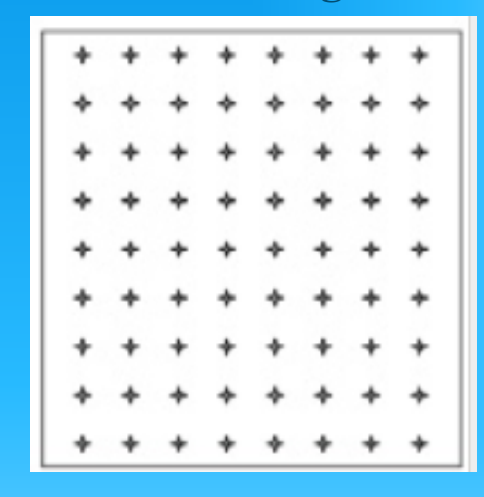

#### **Grade triangular**

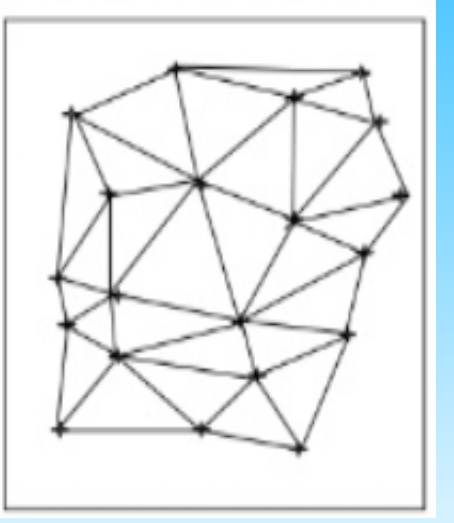

## Modelagem por Grade Regular (Interpolação Espacial)

- Interpolação Espacial
	- processo de estimar grandezas a partir de amostras na área de estudo
	- (usualmente) grandeza deve ser quantizada
- Lei de Tobler para SIG
	- pontos vizinhos no espaço tem valores mais correlacionados que pontos distantes
- Uso de Interpolação Espacial em SIG
	- cálculo de contornos (isolinhas)
	- calcular propriedades das superfícies

# Modelagem por grade regular (Interpoladores: global x local)

- Interpoladores globais
	- função única mapeada em toda a área
	- mudança em um valor afeta todo o modelo
	- usado quando se conhece a forma da superfície (análise de tendência)
- Interpoladores locais
	- algoritmos aplicados localmente
	- mudanças em um valor tem efeitos dentro da janela de interpolação

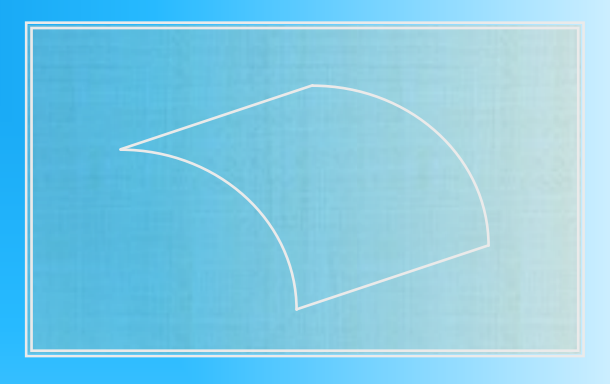

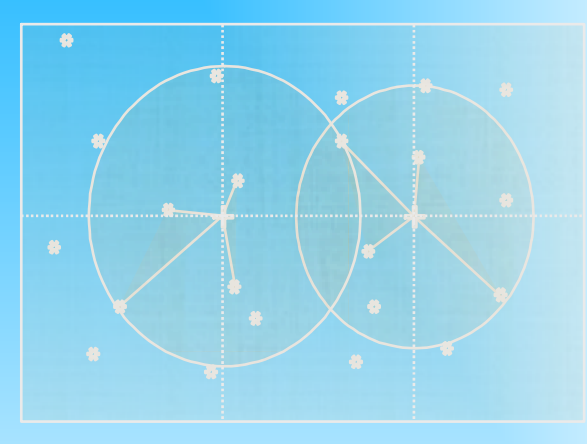

## Modelagem por Grade Regular (visualização em projeção planar)

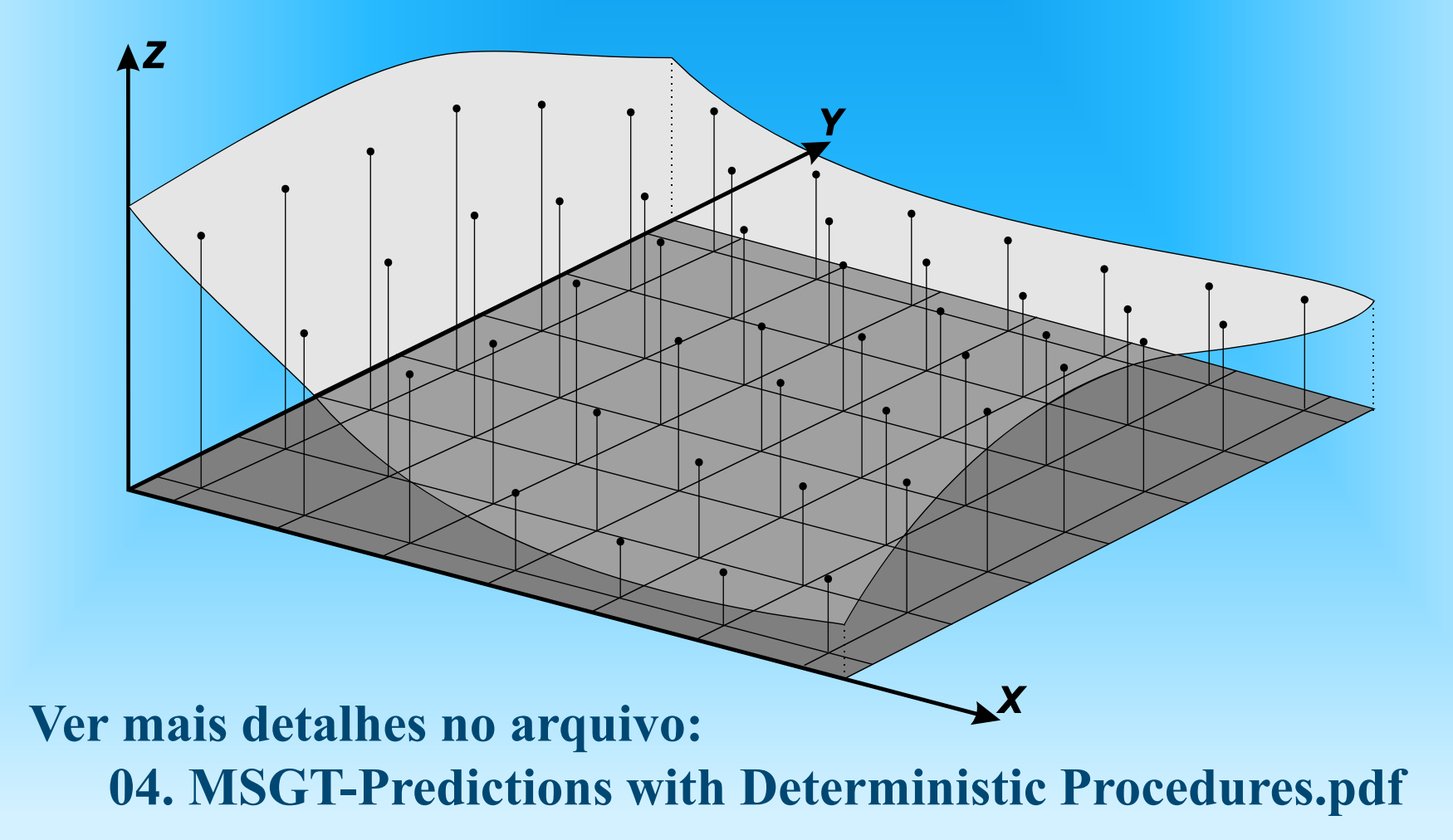

## Modelagem por Grade Regular: Interpoladores Locais

- Vizinho mais próximo
- Média simples
- Média Ponderada  $-1/d^2$
- Média Ponderada Quadrante
- Média Ponderada por Cota e **Quadrante**

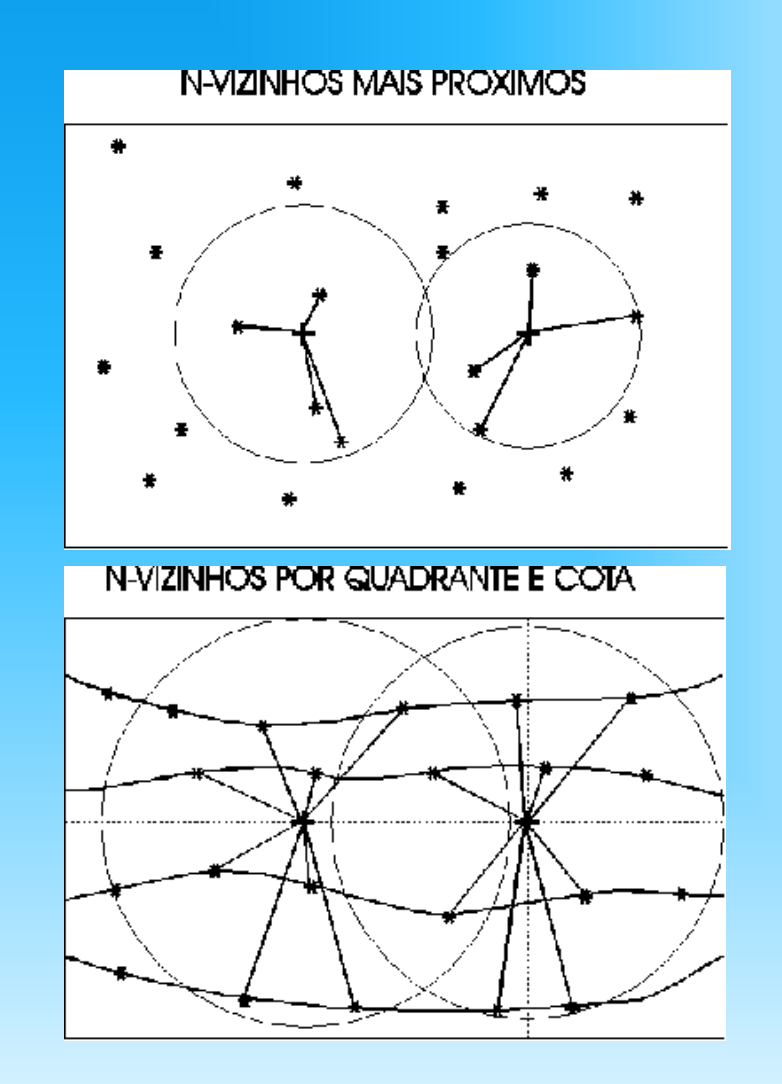

# Geração de Grade Retangular (SPRING - Média simples e ponderada)

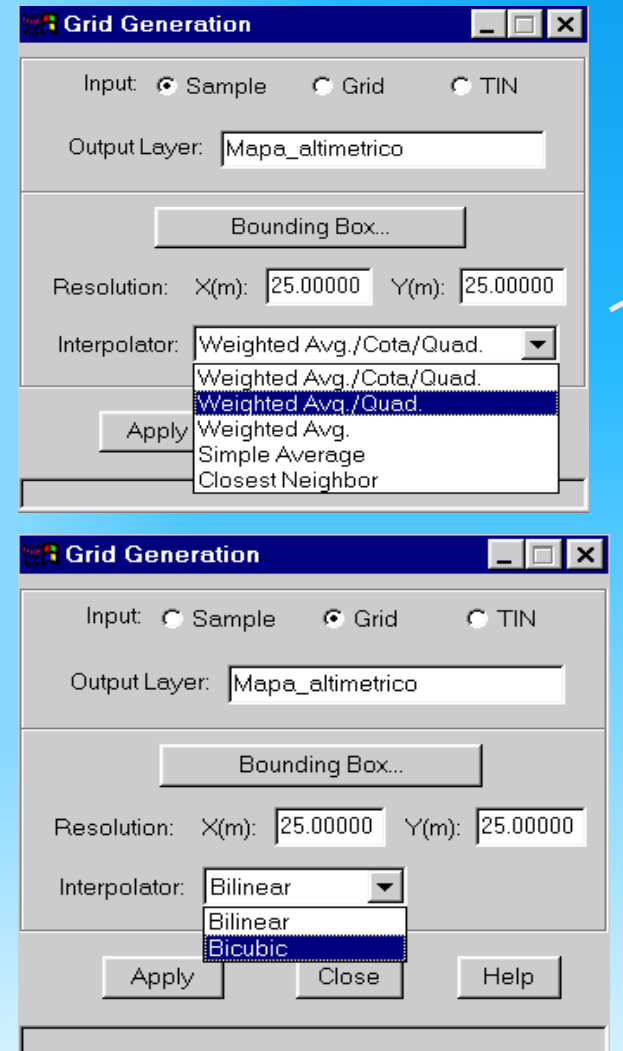

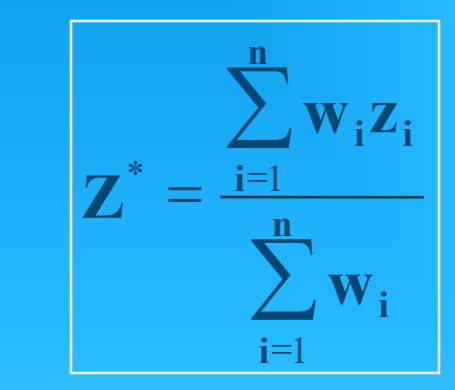

 $\mathbf{w}_i = 1/\mathbf{d}_i^{\ \mathbf{k}}$ 

#### Média Local Ponderada

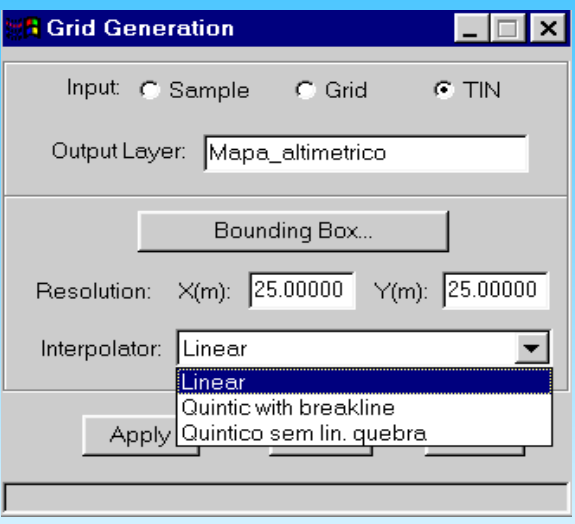

## Geração de Grade Retangular (média ponderada por quadrante)

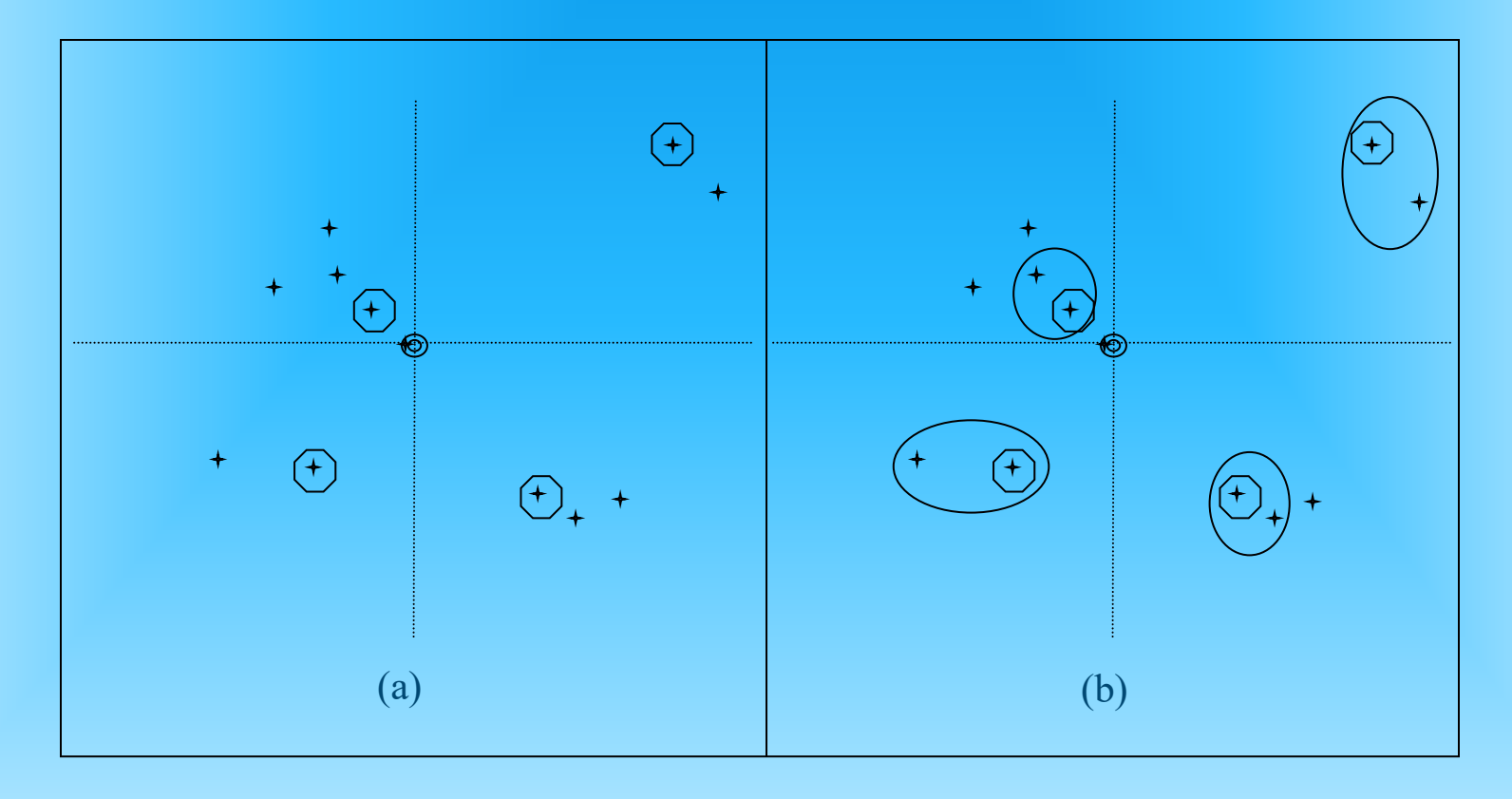

 $\odot$ Ponto da grade

Ponto amostral Amostra vizinha

# Geração de Grade Retangular (média ponderada por quadrante e cota)

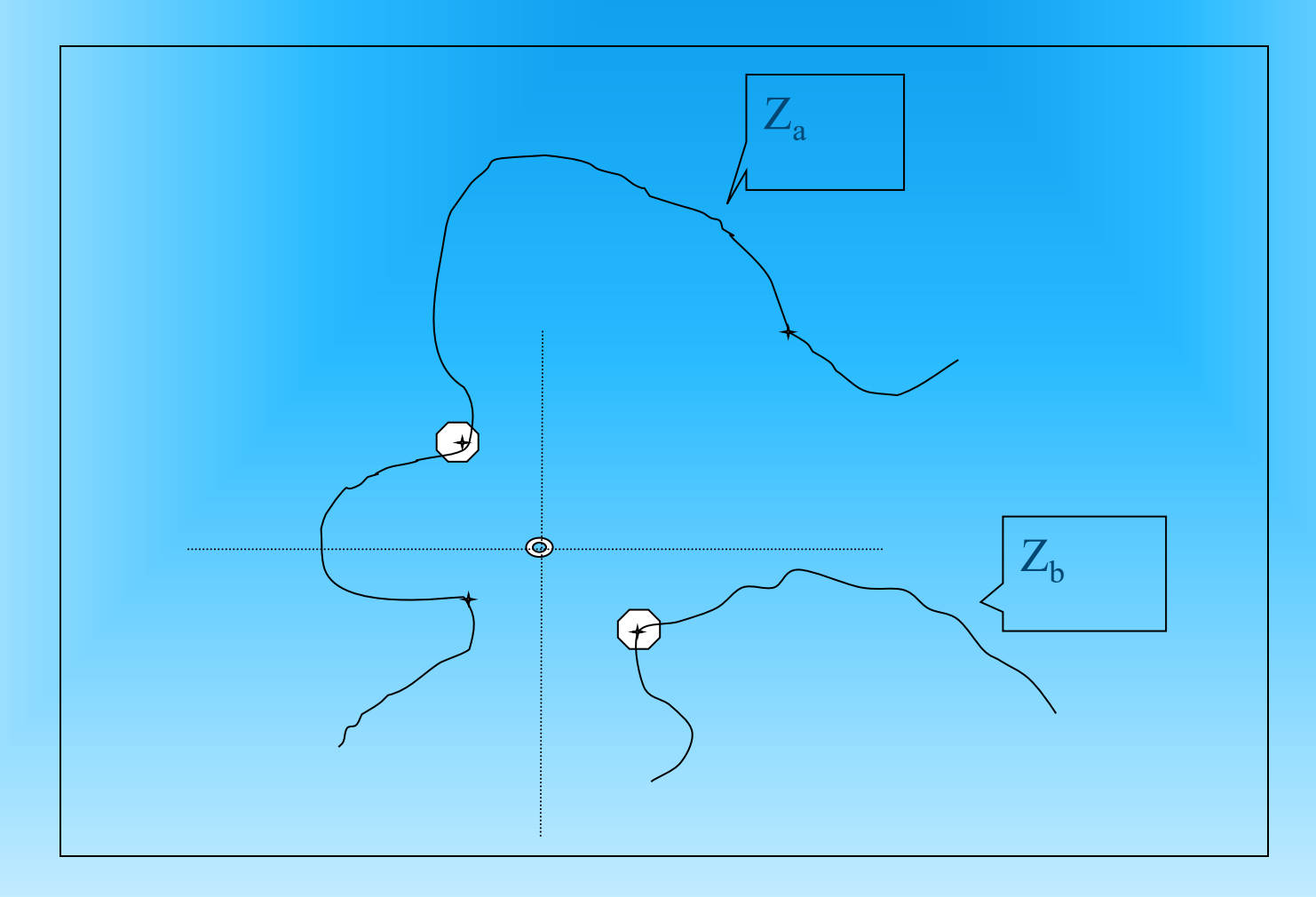

### Modelagem por Grade Retangular (representação matricial)

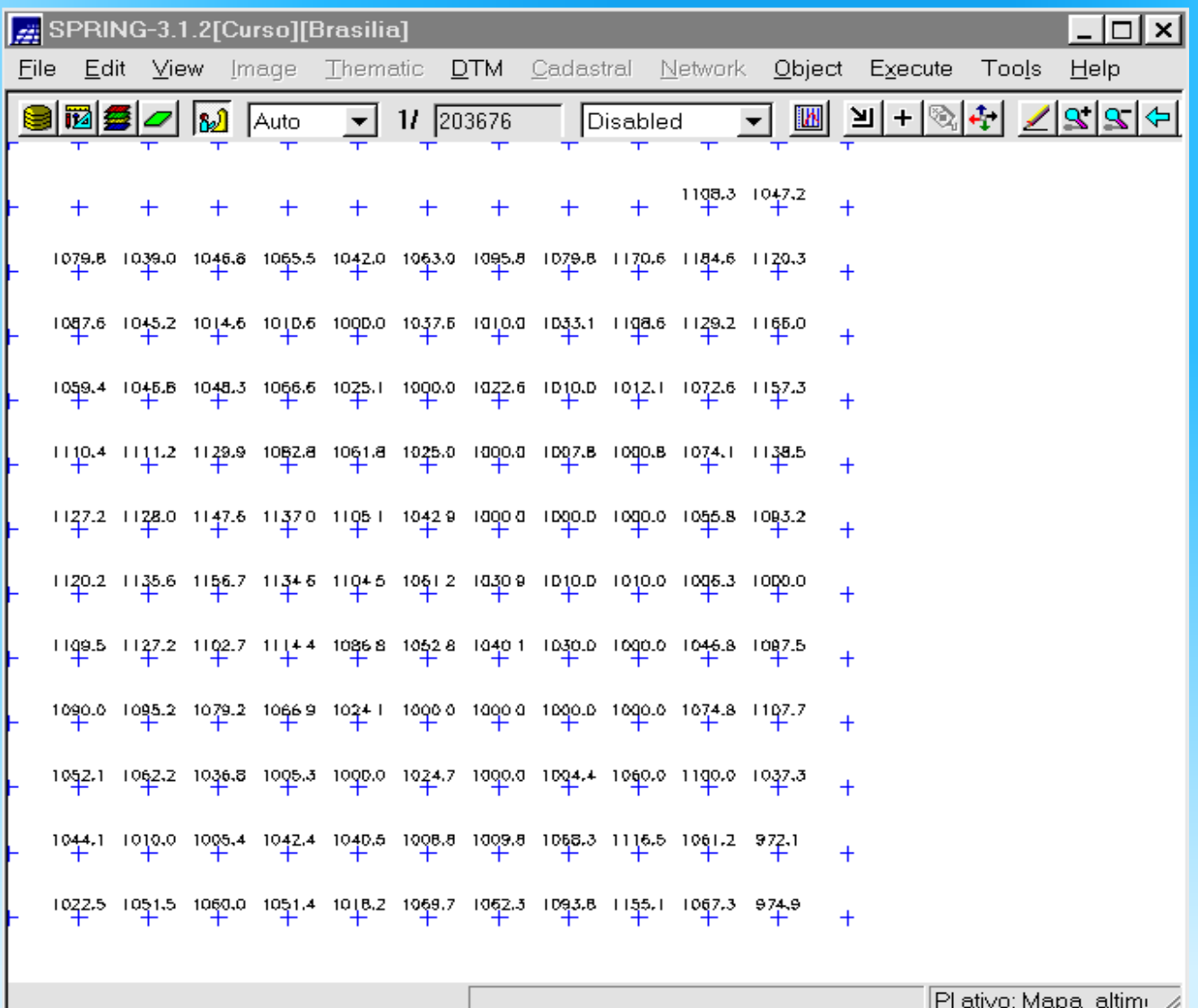

### Modelagem por Grade Retangular (interpoladores)

#### **Vizinho mais próximo Média Simples Média Ponderada**

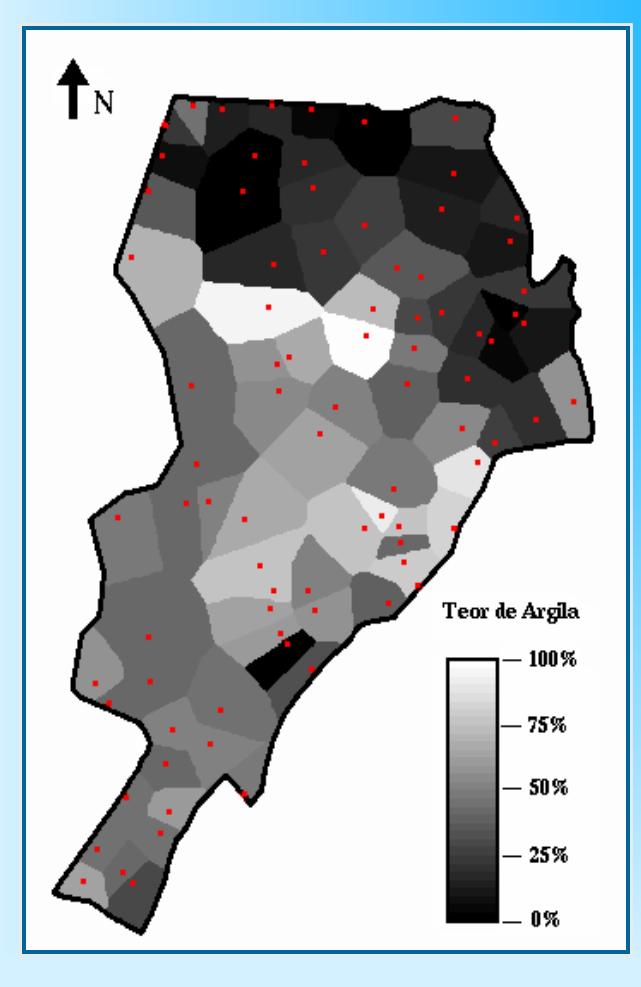

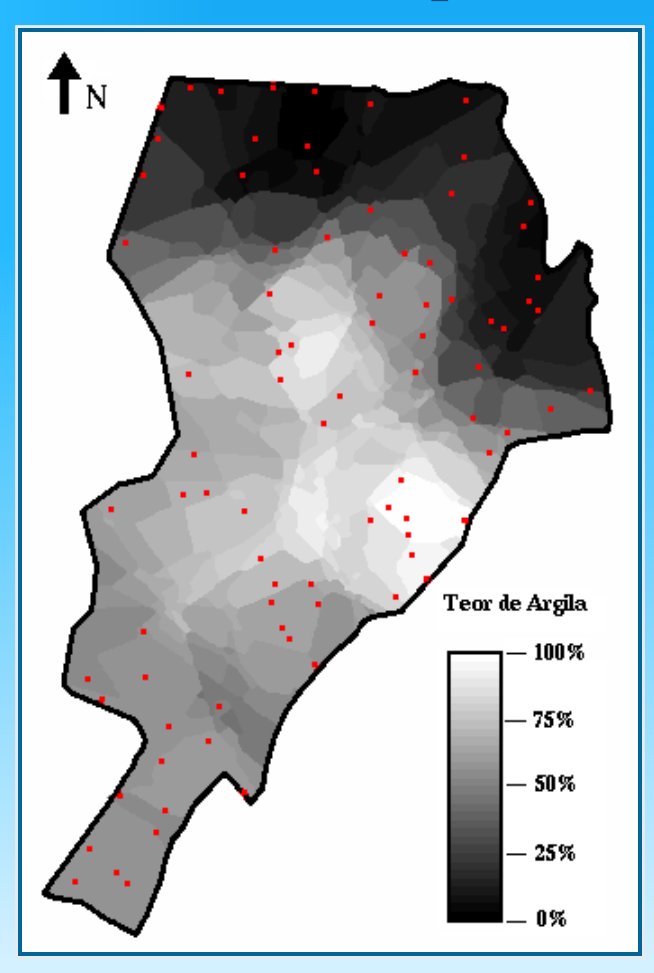

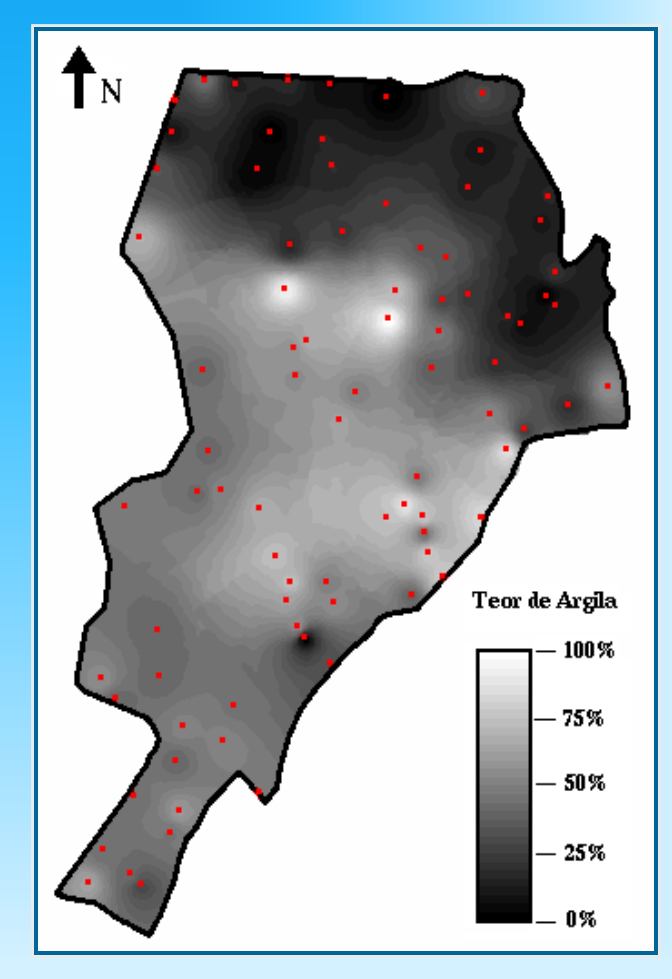

### Modelagem por Grade Retangular (Refinamento da Grade)

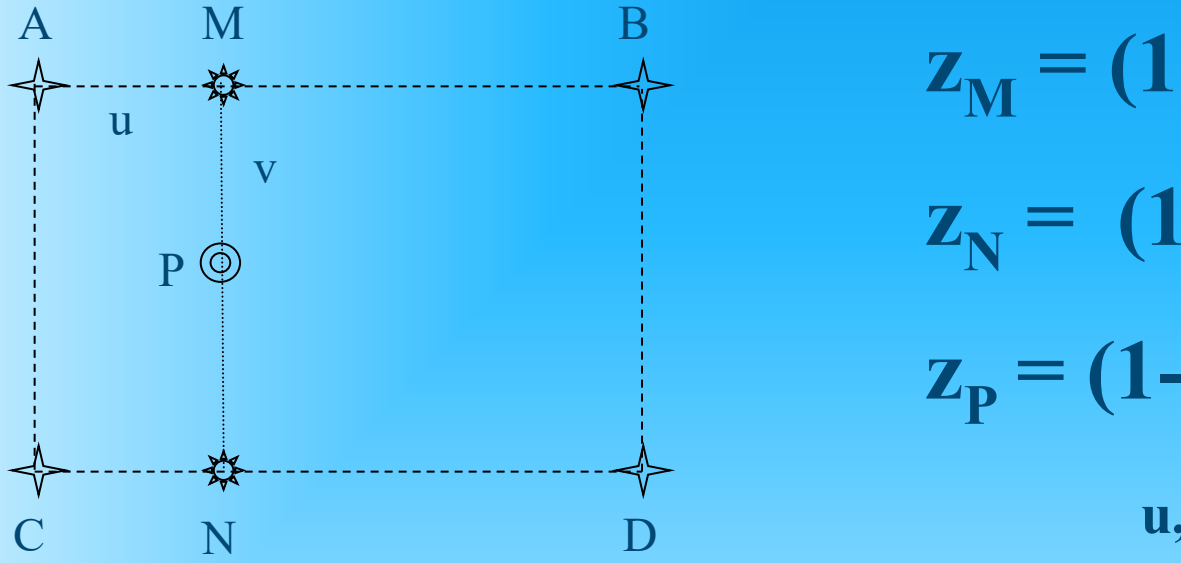

 $\mathbf{z}_M = (1-\mathbf{u})\mathbf{z}_A + (\mathbf{u})\mathbf{z}_B$  $z_N = (1-u)z_C + (u)z_D$  $z_{\text{P}} = (1-v)z_{\text{M}} + (v)z_{\text{N}}$  $u, v \in [0,1]$ 

**Refinamento bilinear : 4 vizinhos**

**Refinamento bicúbico : 25 vizinhos**

### Modelagem por Grade Retangular (Krigeagem linear)

•*Krigeagem* é uma "coleção de técnicas de regressão linear generalizadas para *minimizar uma variância de estimação* a partir de um modelo de covariância definido a priori", Journel, 1996.

• A krigeagem estima um valor não amostrado a partir de um conjunto de valores vizinhos  $z(\mathbf{u}_{\alpha})$ ,  $\alpha = 1,...,n$ . Considerando-se um modelo de FA estacionária com média  $\mu$  e covariância  $C(h)$ , o estimador linear para *Krigeagem Simples* (**SK**) é definido por:

$$
z_{SK}^{*}(u) = \sum_{\alpha=1}^{n} \lambda_{\alpha}^{SK}(u) \cdot z(u_{\alpha}) + \left[1 - \sum_{\alpha=1}^{n} \lambda_{\alpha}^{SK}(u)\right] \cdot \mu
$$

• *Krigeagem Ordinária* (*OK*) não depende do valor da média

$$
\sum_{\alpha=1}^n \lambda_{\alpha}^{OK}(\boldsymbol{u}) = 1 \implies z_{OK}^*(\boldsymbol{u}) = \sum_{\alpha=1}^n \lambda_{\alpha}^{OK}(\boldsymbol{u}) \cdot z(\boldsymbol{u}_{\alpha})
$$

# Modelagem por Grade Retangular (Estimador de Krigeagem linear)

Eduardo C.G. Camargo

• Segundo Journel (1988): **K**. $\lambda = k \implies \lambda = K^{-1} k$  $\lambda$  $\lambda$  $\mathbf{1}$  $\overline{c}$ −1  $C_{11}$   $C_{12}$  ..........  $C_{1n}$  1 C C .........C 1  $11 \text{ } \nu_{12}$  ........  $\nu_{1n}$  $_{21}$   $\mathbf{v}_{22}$  ........  $\mathbf{v}_{2n}$ C C 10 20 =

 $: \mathbb{R}^3 \times \mathbb{R}^3 \times \mathbb{R}^3$ 

C C .........C 1

 $n_1$   $\mathbf{v}_{n_2}$  ........  $\mathbf{v}_{nn}$ 

 $1$  <br> ..........  $1\hspace{.1cm}0$ 

• Os elementos das matrizes de covariâncias são calculados da seguinte forma (Journel, 1988):

 $\lambda$ 

n

:

 $\alpha$ 

$$
C_{ij} = C_0 + C_1 - \gamma(h)
$$

• Substituindo os valores de  $C_{ii}$  nas matrizes encontram-se os pesos  $\lambda_1, \, \lambda_2, \, ... ,$  e  $\lambda_{\sf n} .$ 

:

1

n0

C

• Estimador de Krigeagem (Journel, 1988):  $Z^*_{\mathbf{x}} = \sum_{i} \lambda_i Z(\mathbf{x}_i)$  $\mathbf{z}_{\mathsf{O}} = \sum_{\mathsf{i}=\mathsf{1}} \lambda_{\mathsf{i}} \mathsf{Z}(\mathbf{X}_{\mathsf{i}})$ n  $\mathbf{x}_o^* = \sum_{i=1}^n \lambda_i Z(\mathbf{x})$  $\sum_{i=1}^{n} \lambda$ 

> Modelagem Numérica de Terreno • Variância de Krigeagem (Journel, 1988):  $\sigma_{\rm ko}^2$ =(C $_0$ +C $_1$ )− $\lambda^\mathsf{T}$  k

# Modelagem por Grade Retangular (Estimador de Krigeagem linear)

#### Modelos Teóricos para ajuste do Semivariograma Experimental (Eduardo C.G.Camargo)

Modelos Transitivos

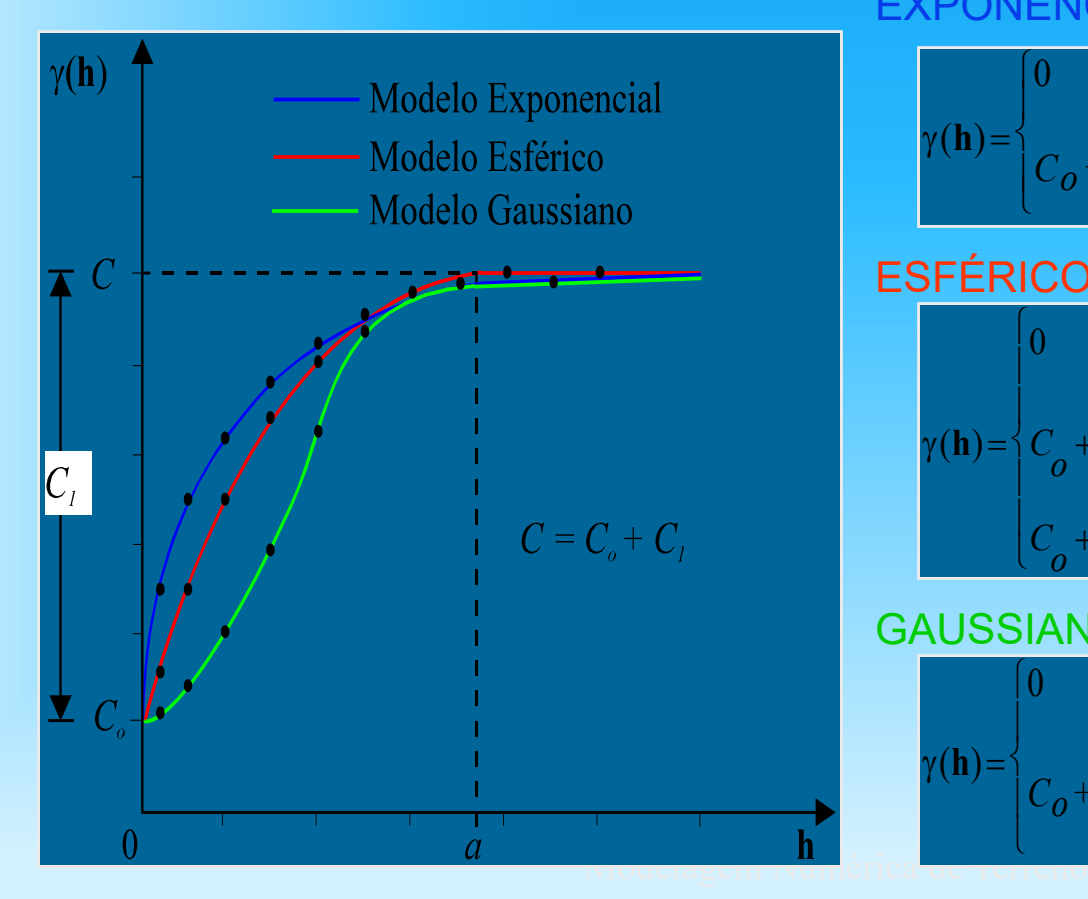

#### **EXPONENCIAL**

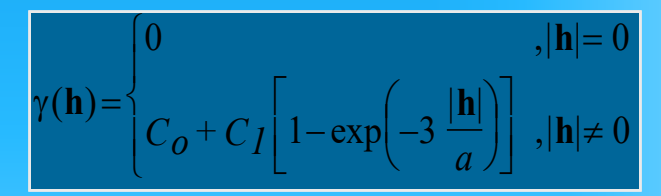

#### ESFÉRICO

$$
\gamma(\mathbf{h}) = \begin{cases}\n0 & , \quad |\mathbf{h}| = 0 \\
C_o + C_I \left[ \frac{3}{2} \left( \frac{|\mathbf{h}|}{a} \right) - \frac{1}{2} \left( \frac{|\mathbf{h}|}{a} \right)^3 \right], \quad 0 < |\mathbf{h}| \le a \\
C_o + C_I & , \quad |\mathbf{h}| > a\n\end{cases}
$$

#### GAUSSIANO

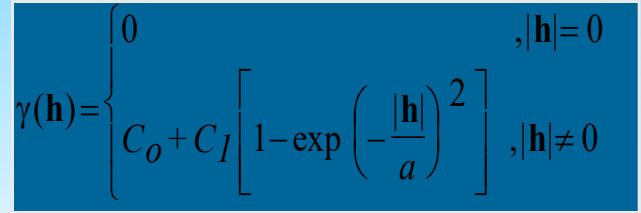

## Modelagem por Grade Retangular (Estimador de Krigeagem linear)

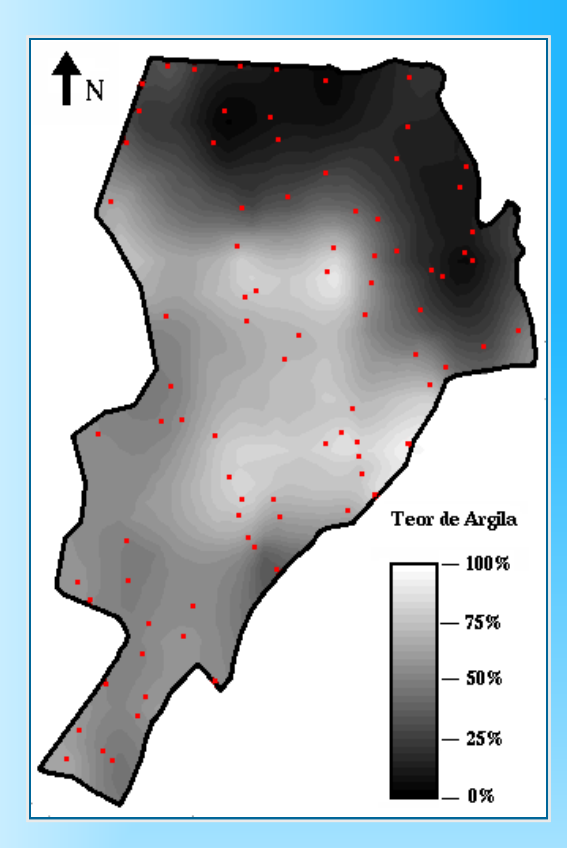

Imagem da continuidade espacial do teor de argila proveniente de um modelo de krigeagem anisotrópico

> Imagem da variância de krigeagem relativa ao teor de argila

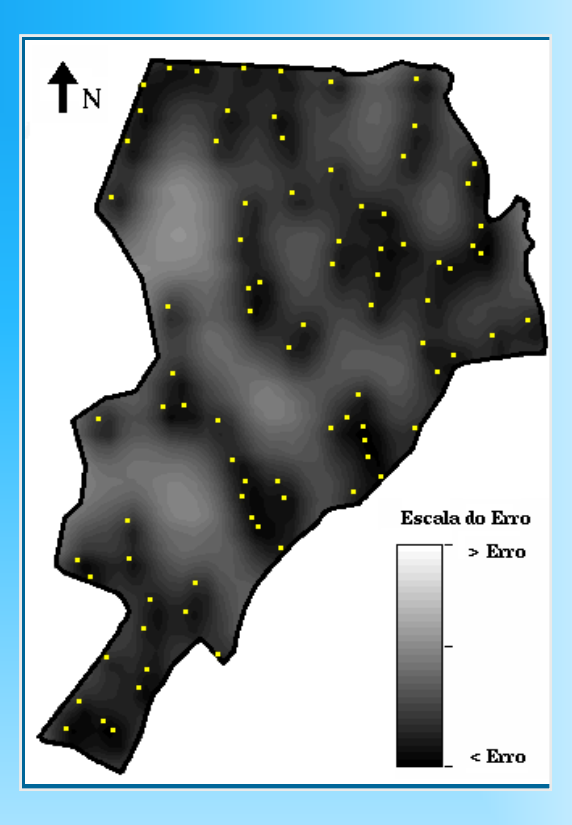

# Modelagem por Grade Retangular (Métodos Estocastico x Determinístico)

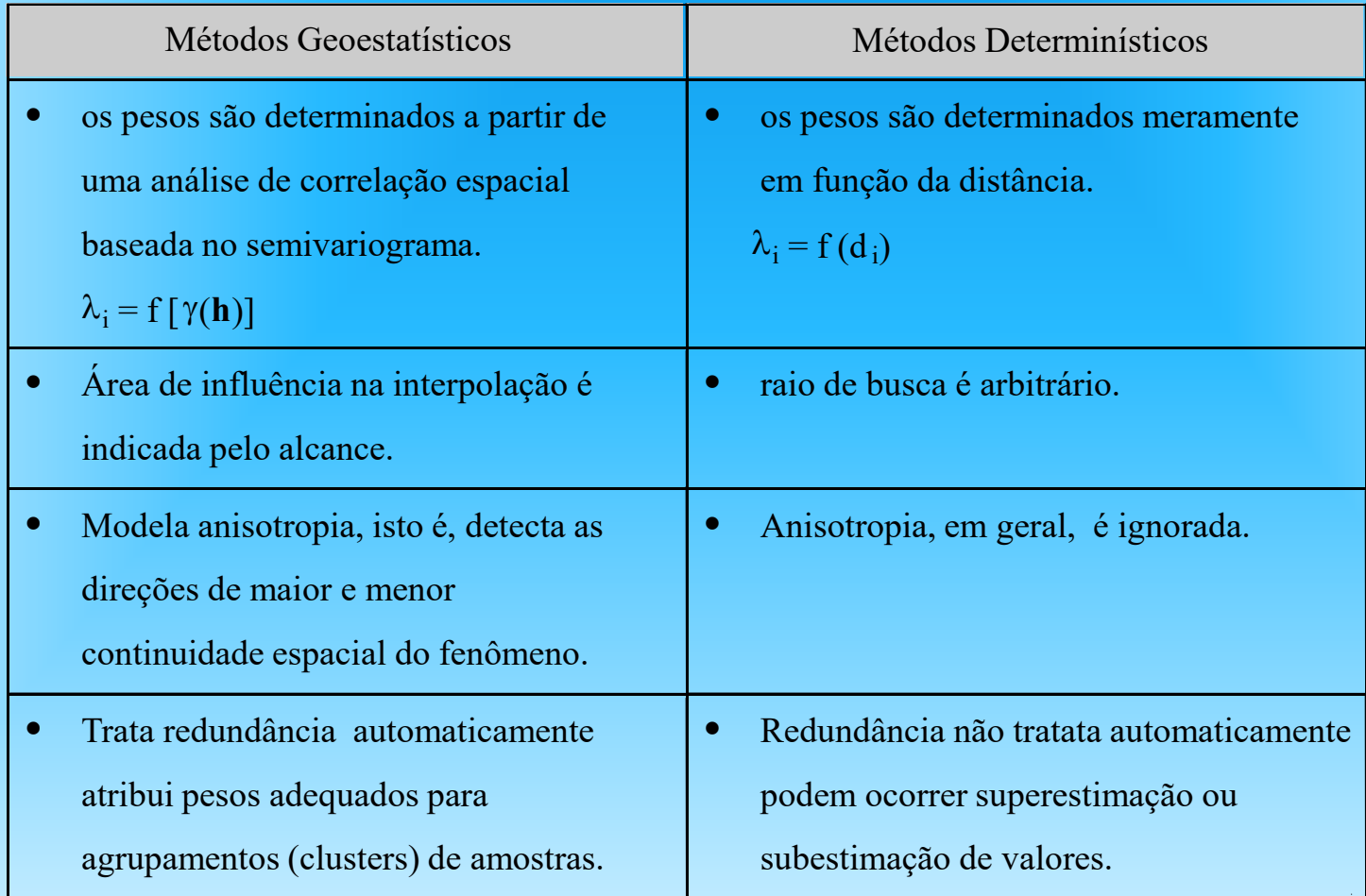

#### Modelagem por Grade Triangular

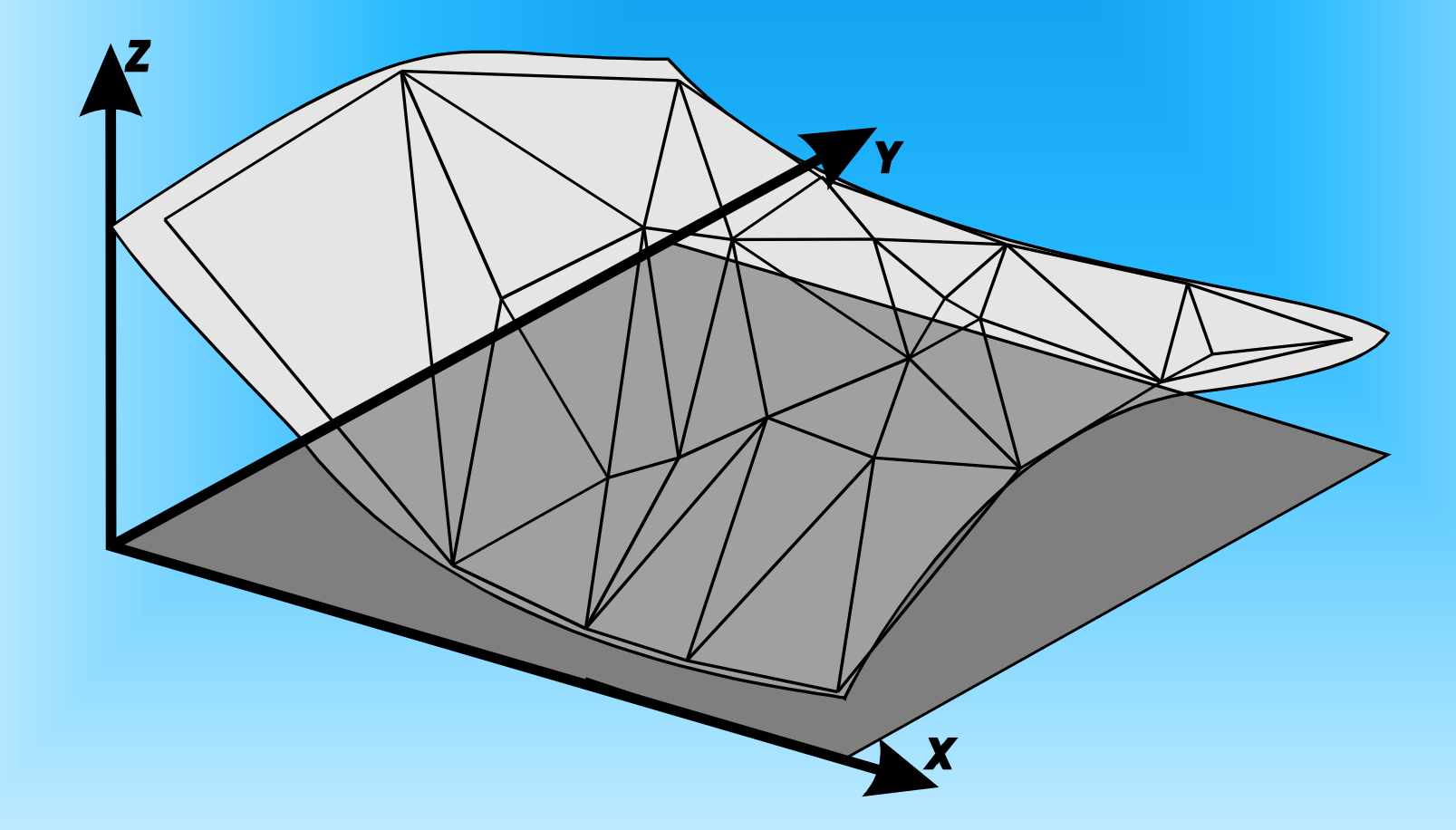

#### Modelagem por Grade Triangular: **Conceitos**

- Superfície definida por um poliedro
	- faces triangulares
	- vértices = pontos amostrados
	- triangulação não é única.
- Triangulação de Delaunay- Critério do Circumcirculo
	- "Dados os pontos  $p_a$ ,  $p_b e p_c \in$  Conjunto Amostral P onde  $a \ne b \ne c$ , uma triângulação T é dita ser de Delaunay sse  $\forall$   $t \in$  T, com vértices nos pontos  $\bm{{\mathsf{p}}}_\mathsf{a}$ ,  $\bm{{\mathsf{p}}}_\mathsf{b}$  e  $\bm{{\mathsf{p}}}_\mathsf{c}$  ,  $\bm{{\mathsf{o}}}$ circumcirculo que passa pelos vértices de  $t$  não contém nenhum outro ponto  $p_d \in P / d \neq a \neq b \neq c''$ .

# Modelagem por Grade Triangular: Triangulação de Delaunay

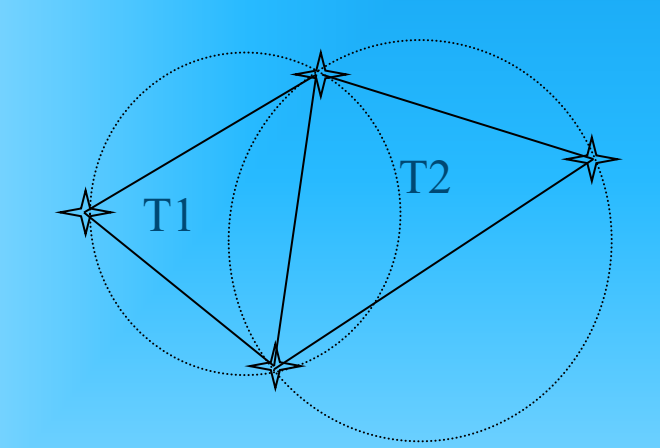

**Critério do Circumcírculo para definição da triangulação de Delaunay.**

 $T2 \rightarrow T1$ T2

### Modelagem por Grade Triangular: Inserção de Restrições

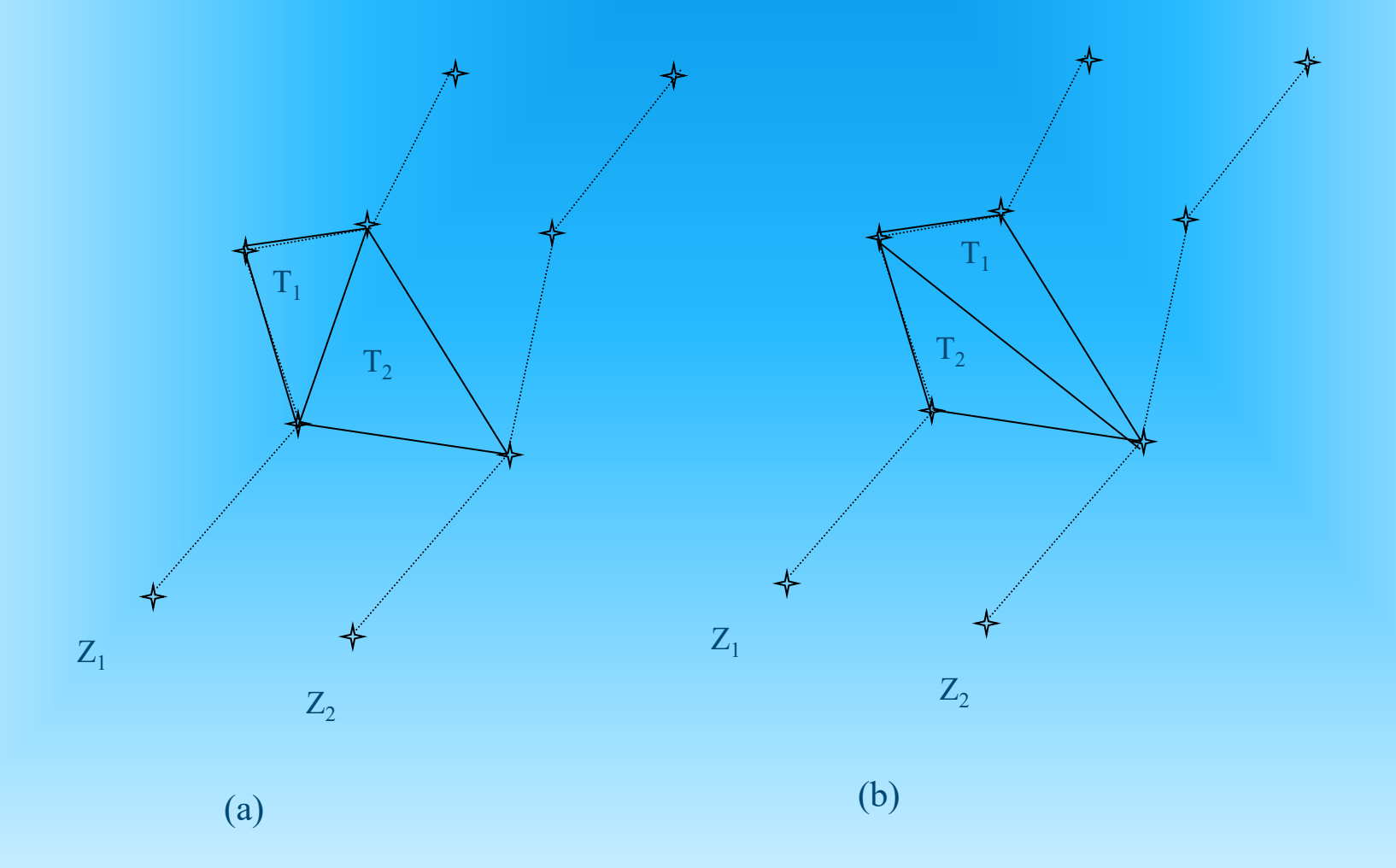

### Modelagem por Grade Triangular: Inserção de Restrições

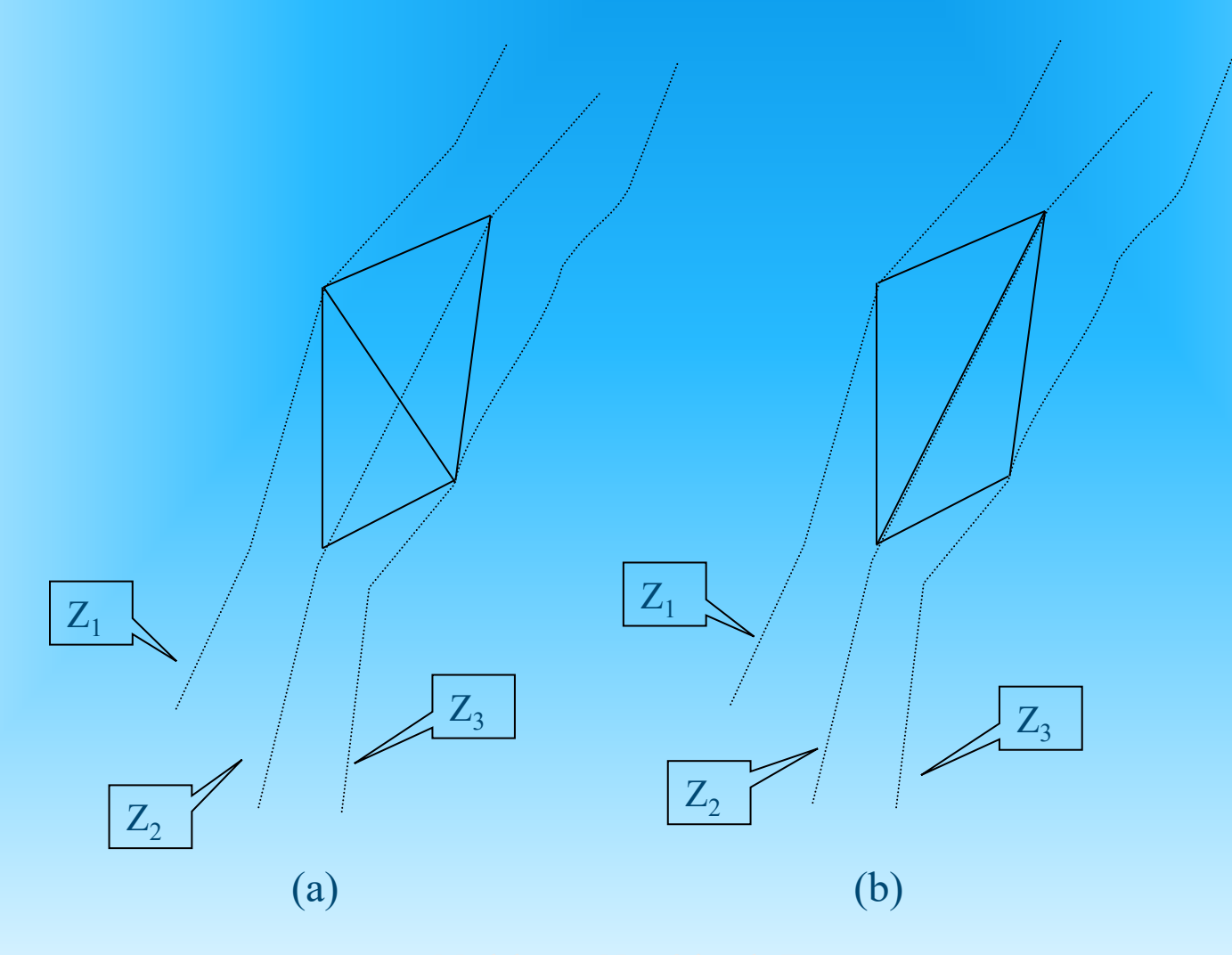

### Geração de Grade Triangular: Visualização

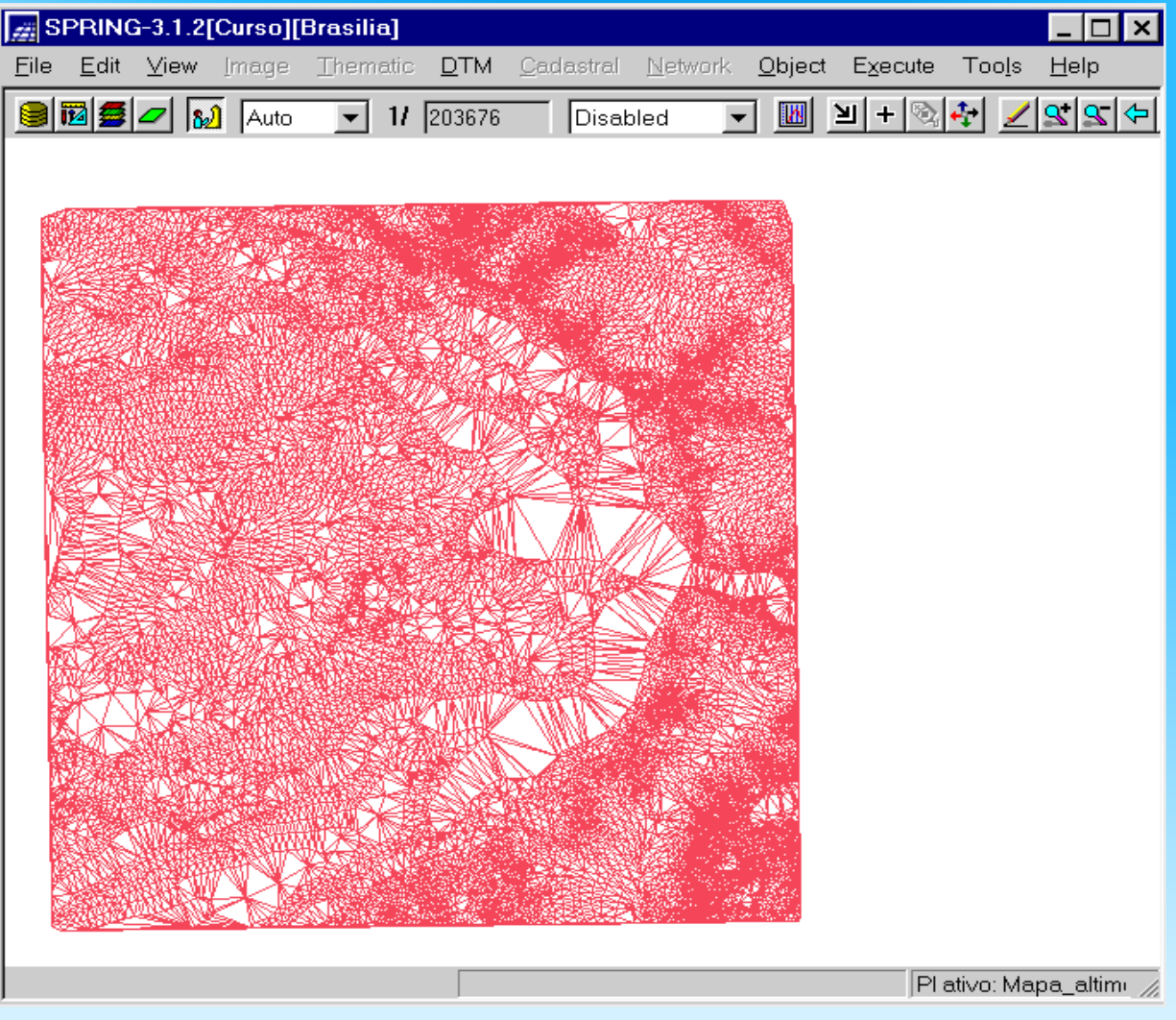

## Modelagem Numérica por Grades: Comparação

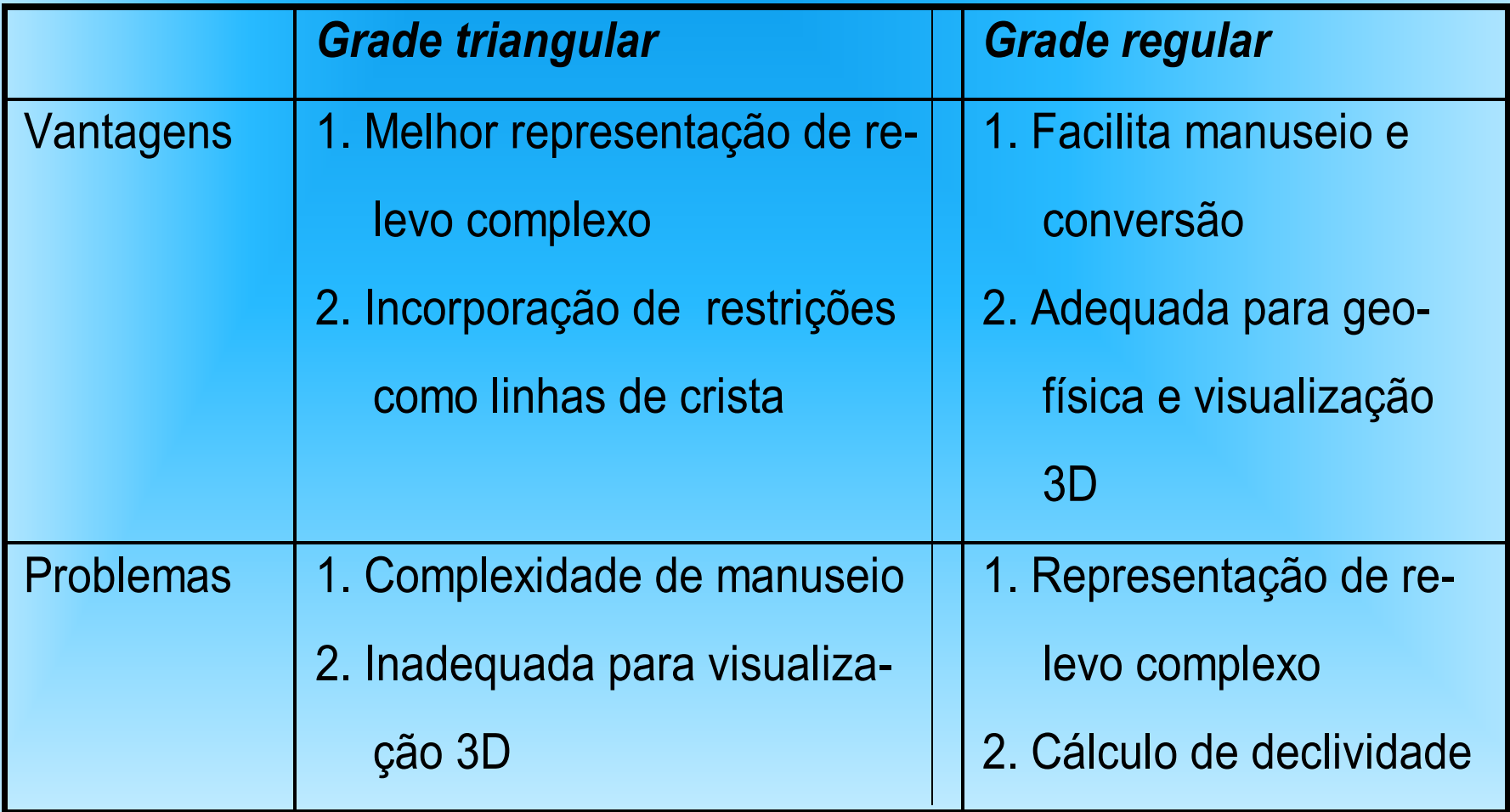

# Aplicações: Geração de Imagem

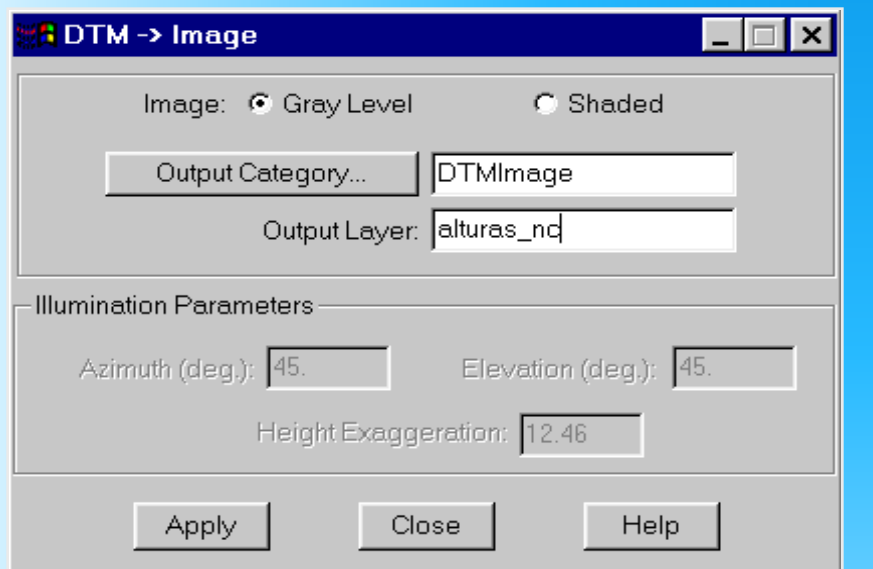

*Imagem MNT Nível de Cinza*

- Mapeamento linear dos valor de cota (Z) para nível de cinza

Zmin  $\geq 1$  e Zmax- $\geq 255$ 

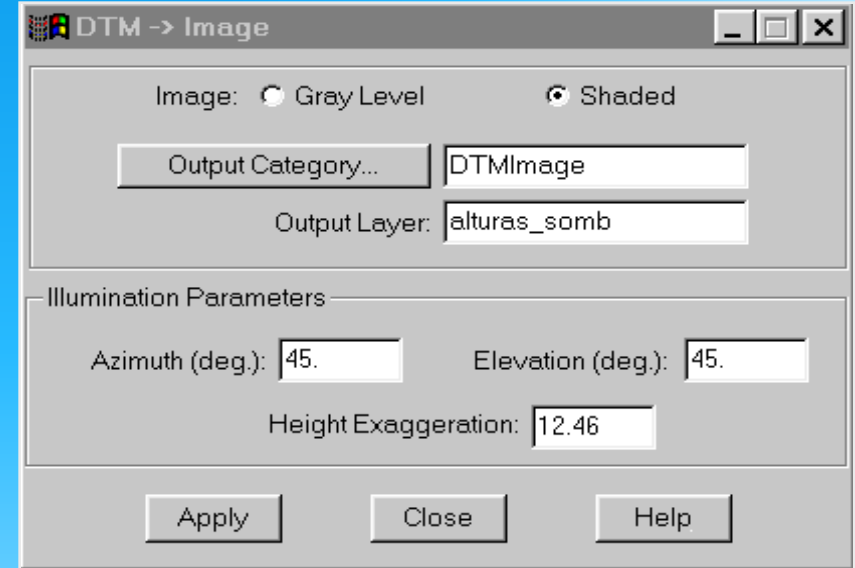

#### *Imagem MNT Sombreada*

- Valores dos níveis de cinza proporcionais à intensidade de iluminação que atinge o pixel.

# Aplicações: Geração de Imagem

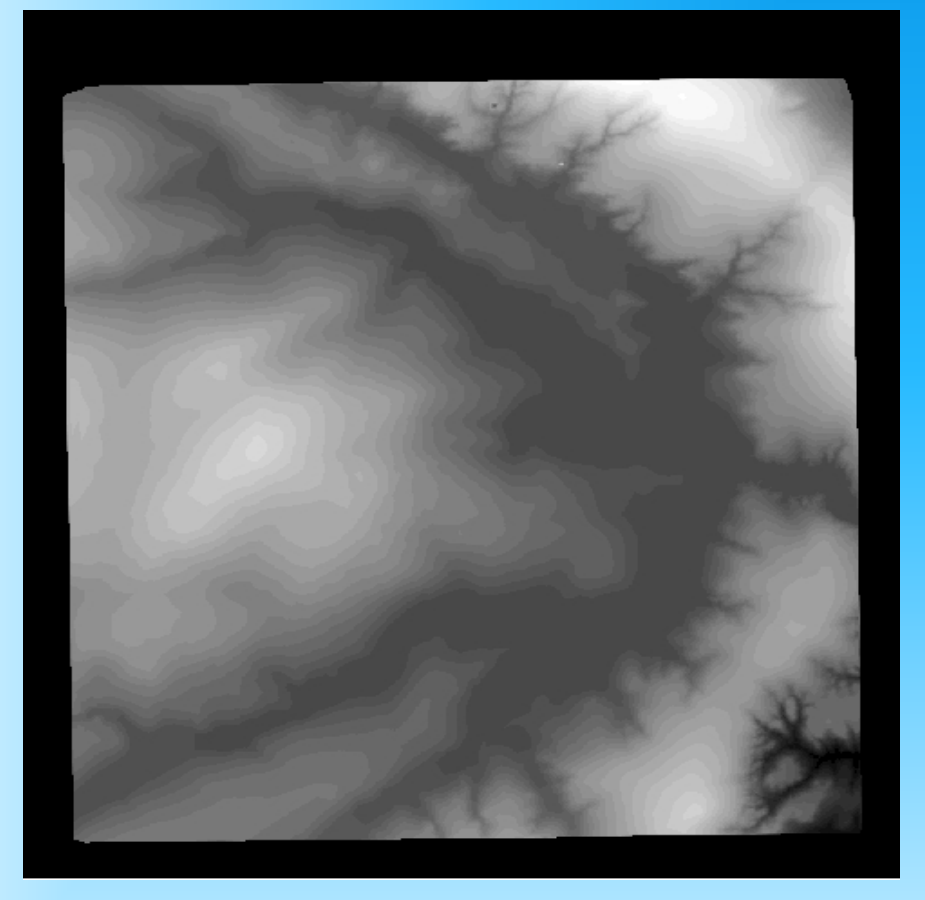

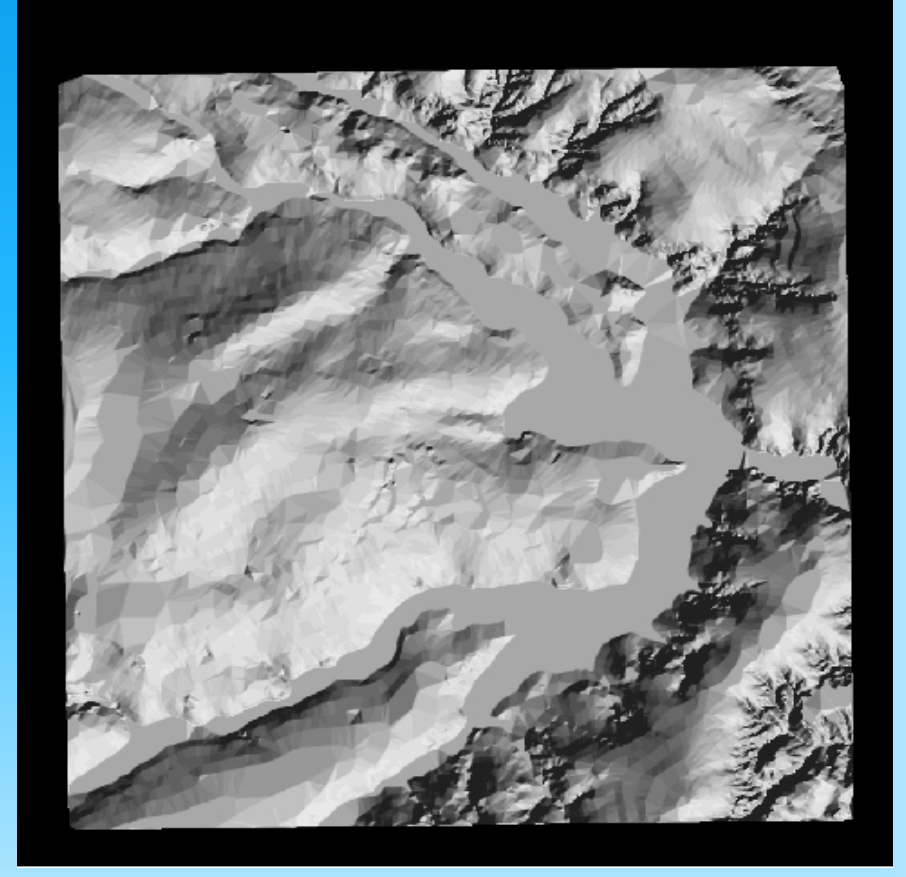

### Aplicações Projeção Geométrica Planar

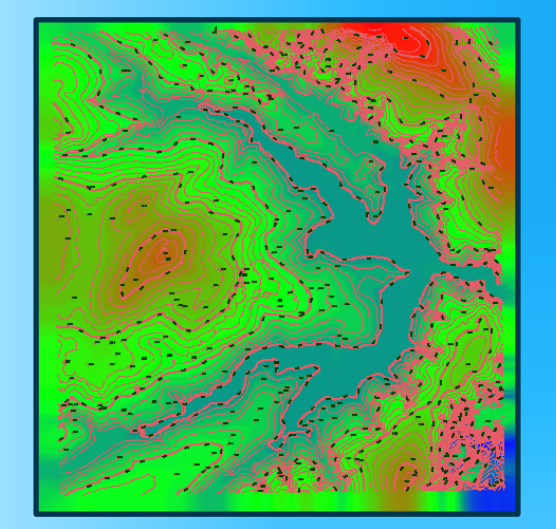

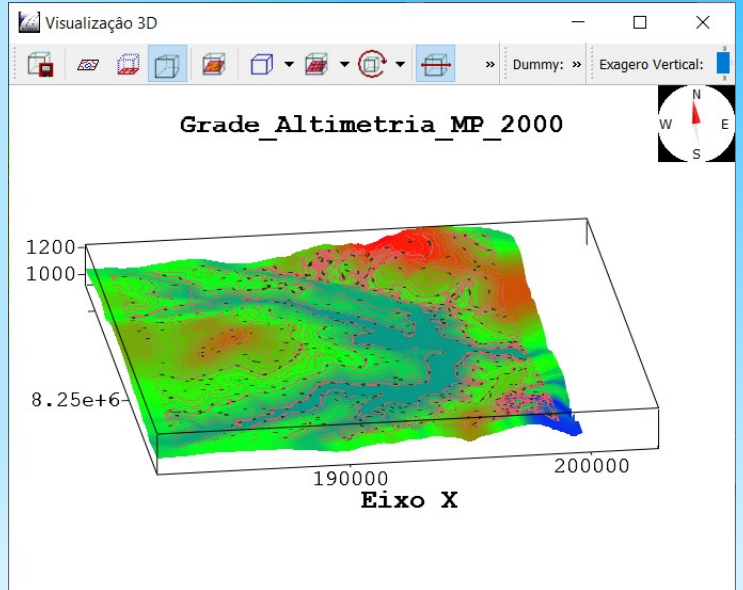

Modelo Digital de Terreno 3D, representado por uma grade regular, é projetado no plano 2D juntamente com uma imagem de textura (imagem sombreada ou imagem de sensoriamento remoto).

## Aplicações Projeção Geométrica Planar

#### **Projeção Paralela com Imagem Sombreada como Textura**

Maria Lot

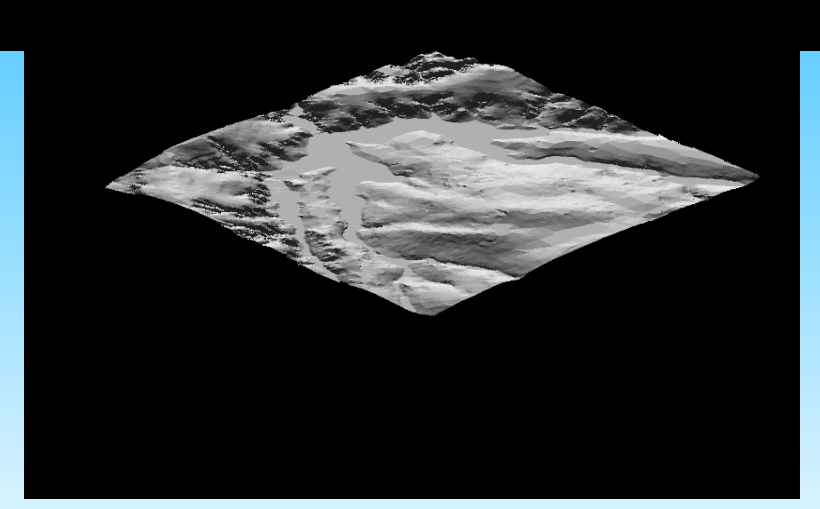

# Aplicações: Projeção Geométrica Planar Projeção Perspectiva do Modelo com Imagem de Sensoriamento Remoto

#### Aplicações: Fatiamento

*<u>Bices-Classes</u>* 

 $\blacktriangle$ 

Classes baixo

medio

Classificação de um MNT através da definição de faixas de valores e associação desses valores com classes pré-definidas.

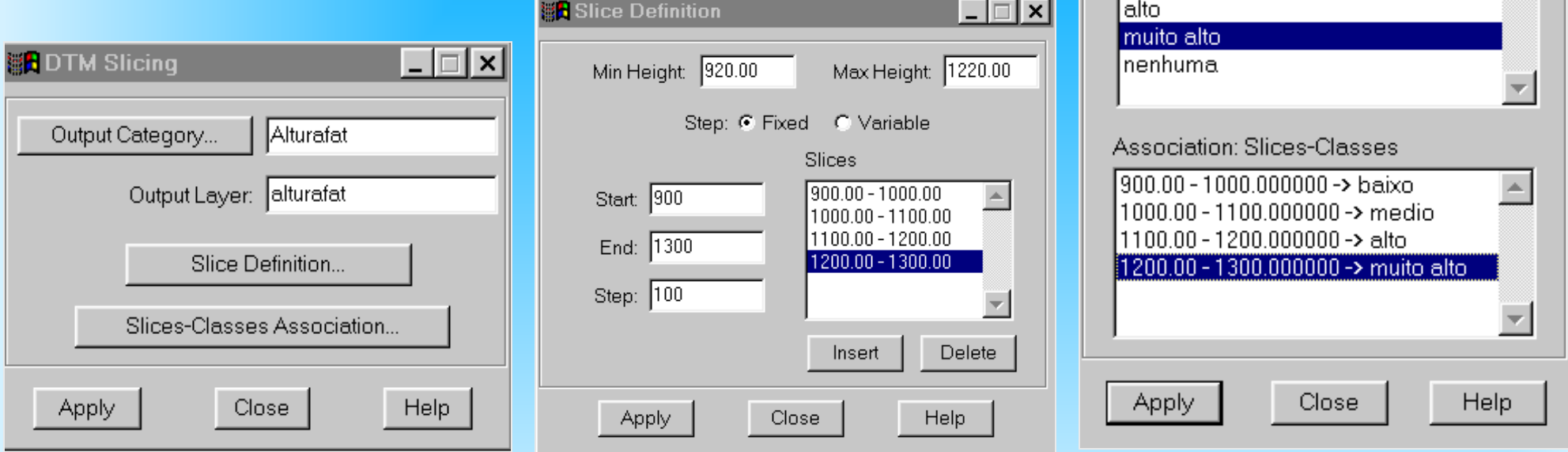

#### Aplicações: Fatiamento

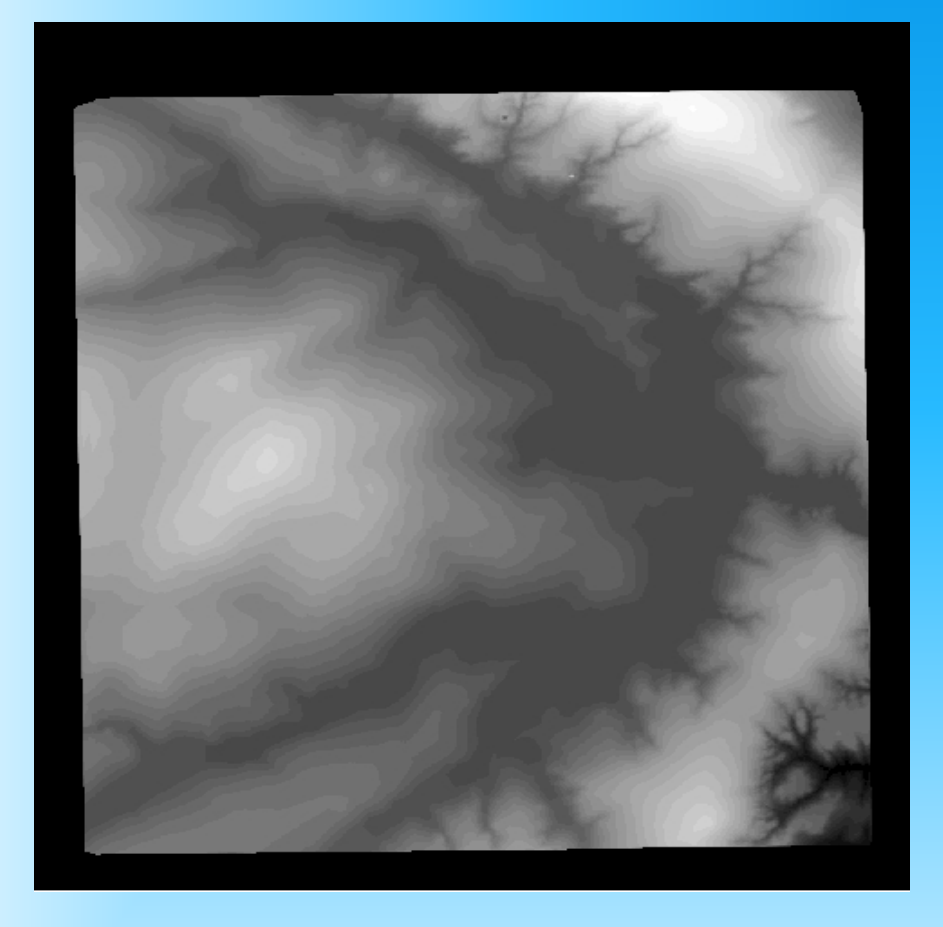

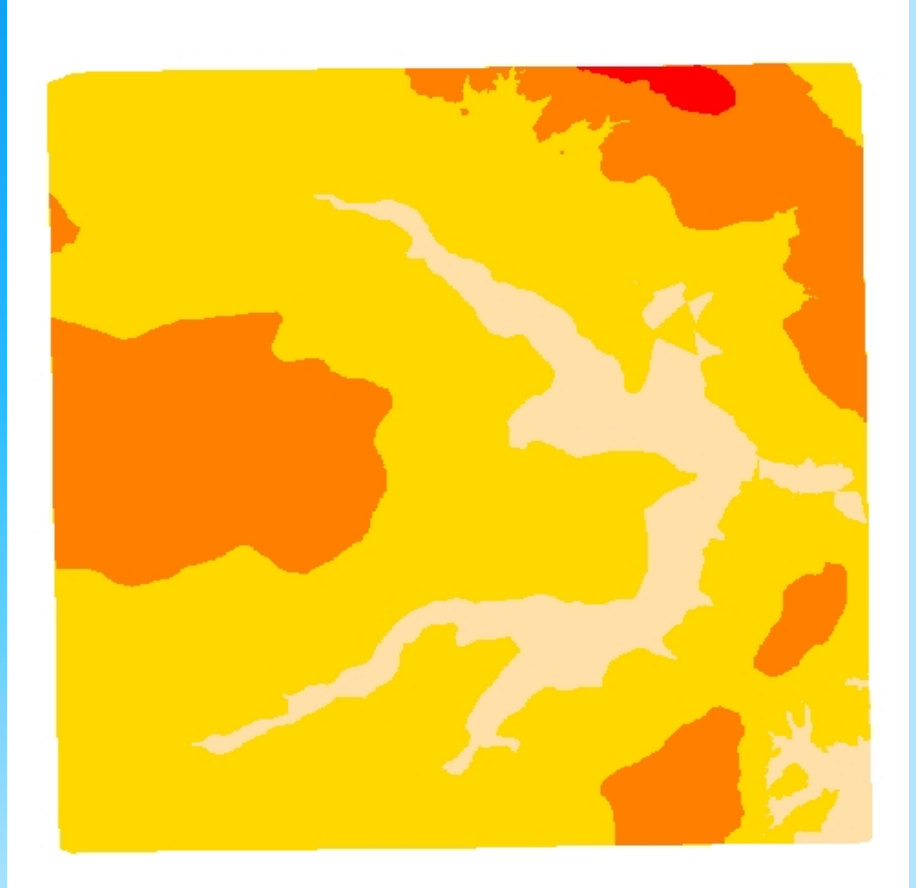

Imagem em Nível de Cinza Imagem de Alturas Fatiada (920-1000-1100-1200-1220)

#### Aplicações: Mapa de Declividade e Exposição Grades Retangulares

A declividade e a exposição são obtidas a partir da definição do vetor gradiente.

 $D = \arctg \{ [(\delta Z/\delta X)^{2} + (\delta Z/\delta Y)^{2}]^{1/2} \}$ 

 $E = \arctg \left[ -( \frac{\delta Z}{\delta Y}) / (\frac{\delta Z}{\delta X}) \right] (-\Gamma < E < \Pi)$ 

Uma metodologia para grade regular

$$
[\delta Z/\delta X]_{i,j} = [ (Z_{i+1,j+1} + 2^* Z_{i+1,j} + Z_{i+1,j-1}) -
$$
  
\n
$$
(Z_{i-1,j+1} + 2^* Z_{i-1,j} + Z_{i-1,j-1})]/8^* \delta X
$$
  
\n
$$
[\delta Z/\delta Y]_{i,j} = [ (Z_{i+1,j+1} + 2^* Z_{i,j+1} + Z_{i-1,j+1}) -
$$
  
\n
$$
(Z_{i+1,j+1} + 2^* Z_{i,j-1} + Z_{i-1,j-1})]/8^* \delta Y
$$

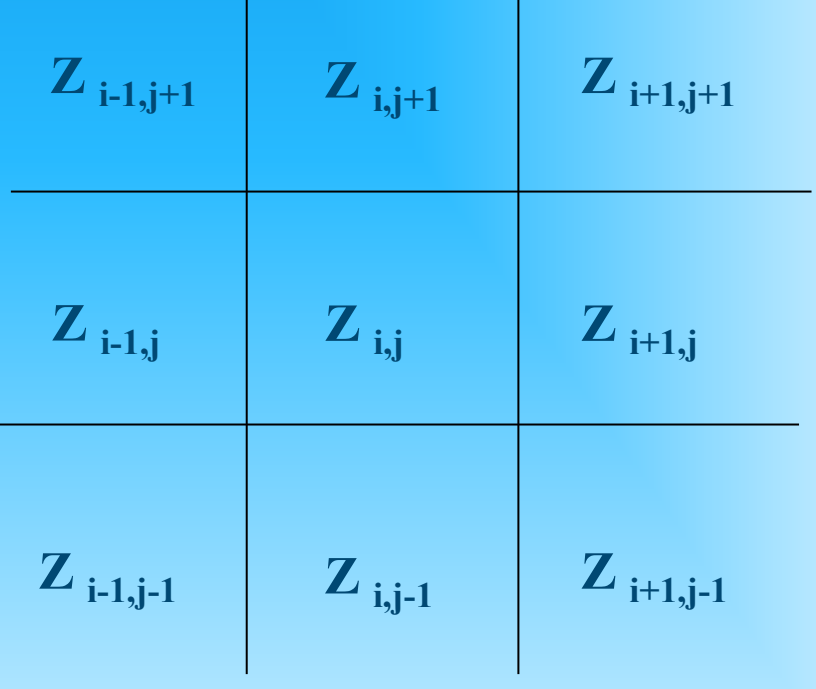

#### Aplicações: Mapa de Declividade e Exposição Grades Triangulares

#### c) O plano é definido por três pontos não colineares.

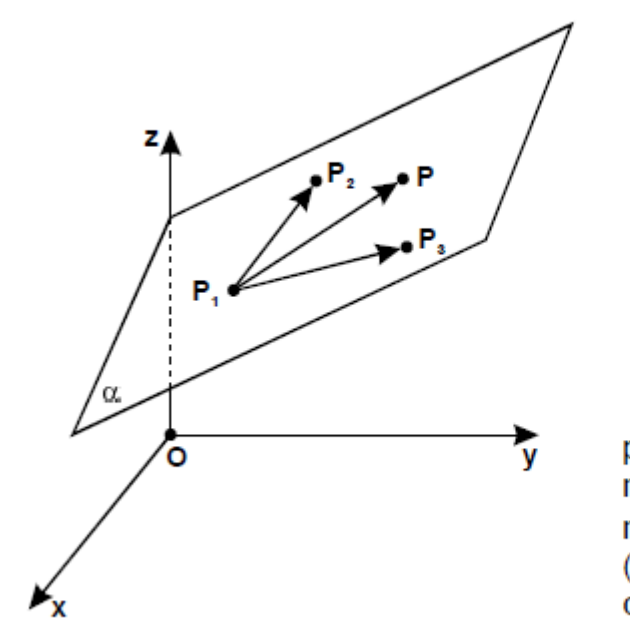

Dados  $P_1 = (x_1, y_1, z_1)$  $P_2 = (x_2, y_2, z_2)$  $P_1 = (x_1, y_1, z_1)$ 

O plano  $\alpha$  é determinado pelos pontos  $P_1$ ,  $P_2$  e  $P_3$ . Um ponto genérico  $P = (x, y, z)$  pertence ao plano  $\alpha$  se, e somente se, os vetores  $(P - P_1)$ ,  $(P_2 - P_1)$  e  $(P_3 - P_1)$  forem coplanares:

 $x - x_1$   $y - y_1$   $z - z_1$ <br>  $x_2 - x_1$   $y_2 - y_1$   $z_2 - z_1$  = 0<br>  $x_3 - x_1$   $y_3 - y_1$   $z_3 - z_1$  = 0

**Equação do plano**  $z = ax + by + c$ **sendo:**  $a = \delta Z/\delta X$  $\mathbf{b} = \delta Z/\delta Y$ 

 $D = \arctg \{ [(\delta Z/\delta X)^{2} + (\delta Z/\delta Y)^{2}]^{1/2} \}$ 

 $E = \arctg \left[ -( \frac{\delta Z}{\delta Y}) / (\frac{\delta Z}{\delta X}) \right] (-\Gamma < E < \Pi)$ 

# Aplicações: Mapa de Declividade

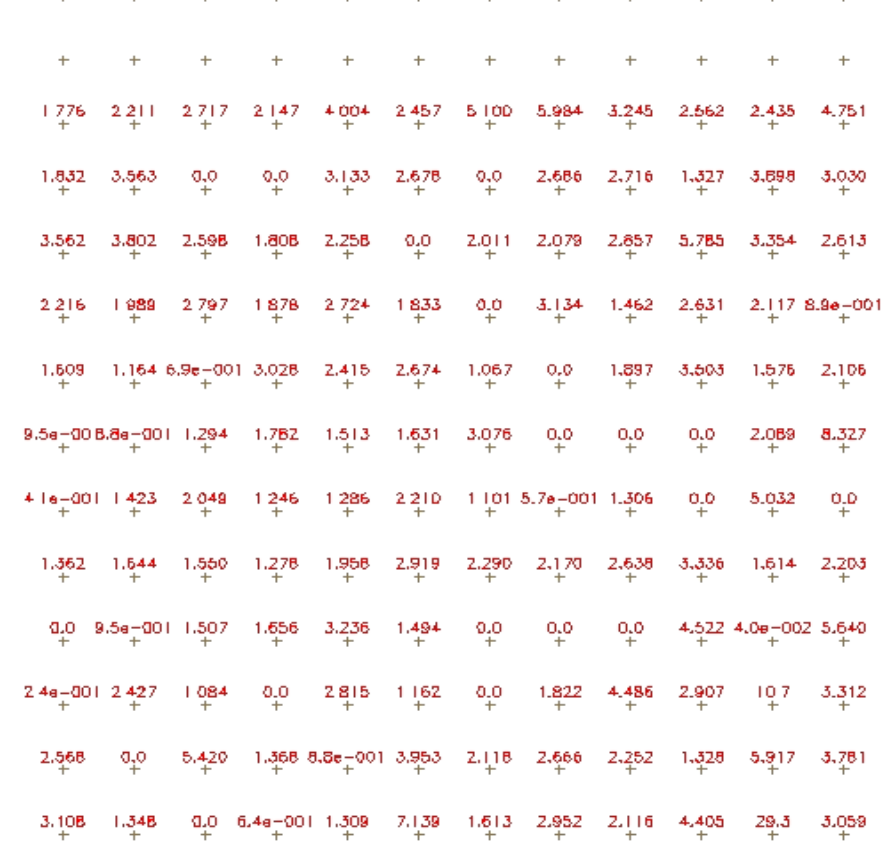

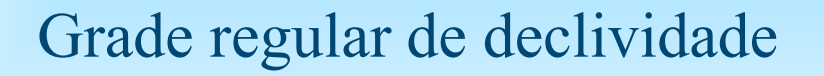

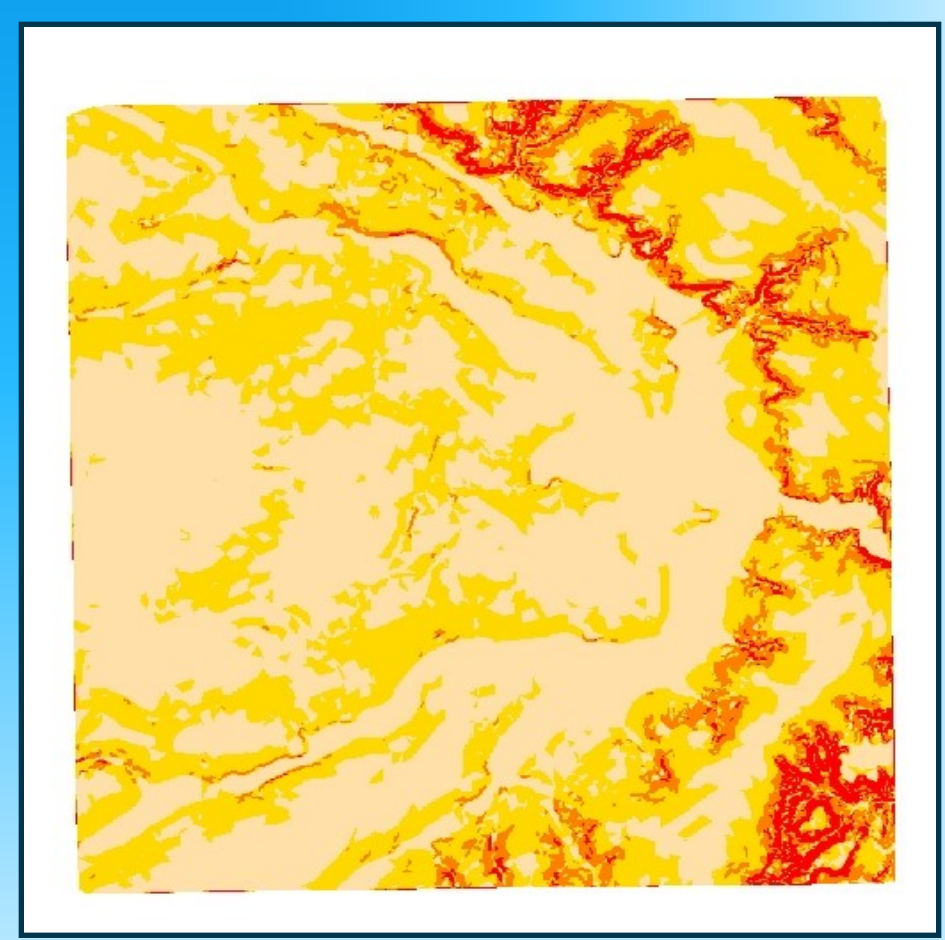

#### Grade regular de declividade Imagem de declividade fatiada  $(0-2, 2-5, 5-10 e >10)$

## Aplicações: Análise de Perfis

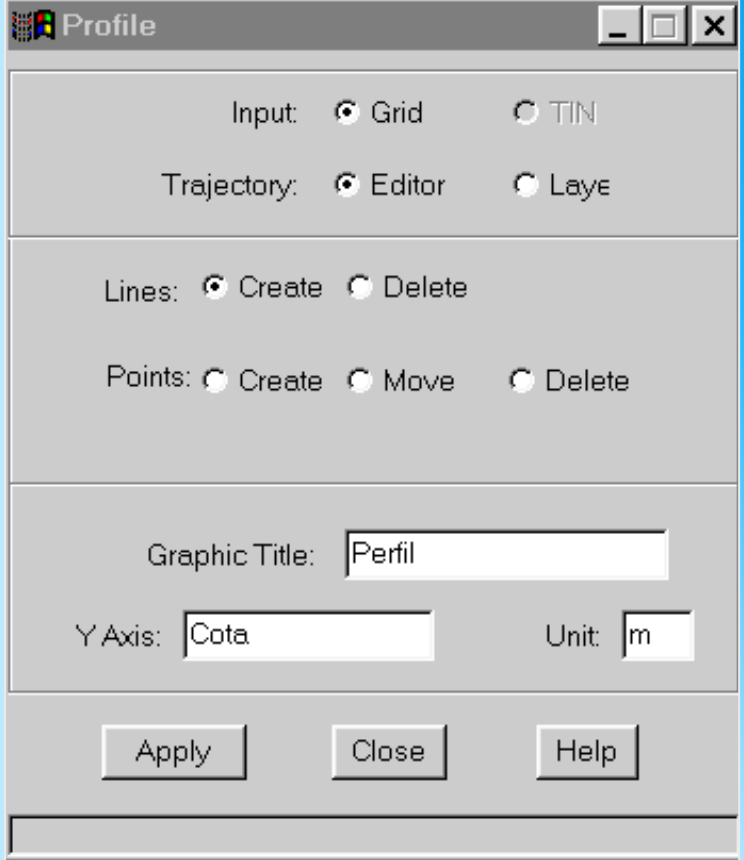

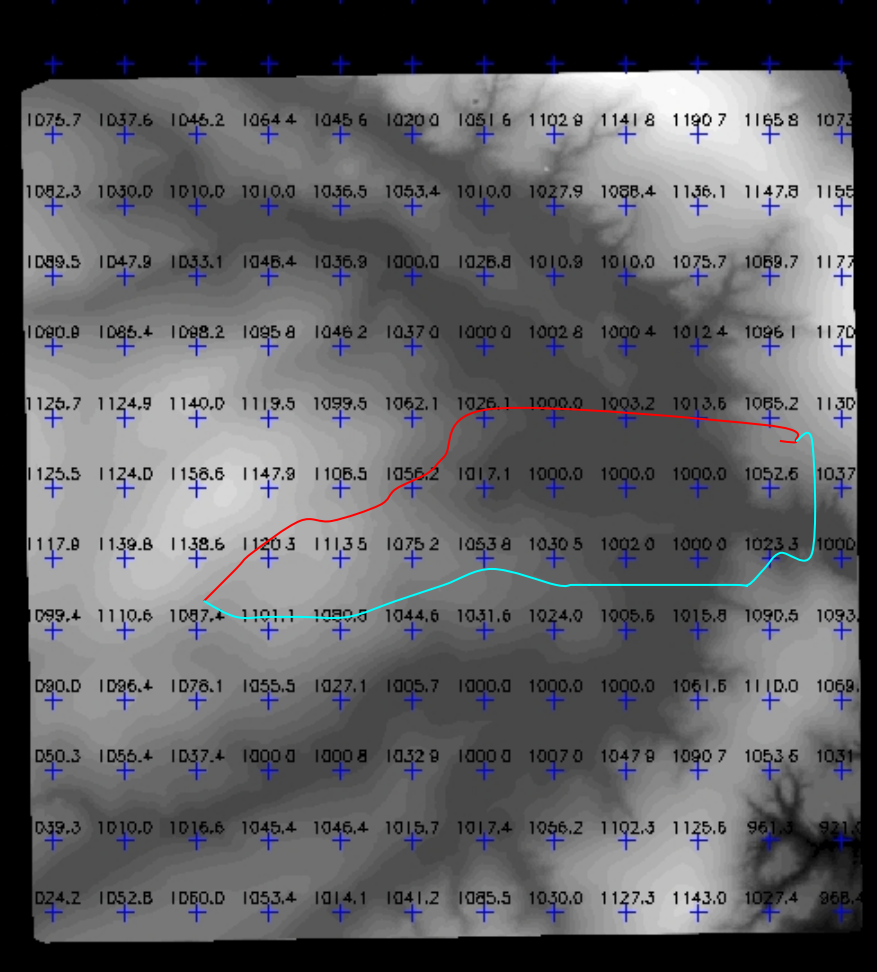

#### Aplicações: Análise de Perfis

 $\Box$ l $\Box$ 

×

h

#### SPRING - Gráfico

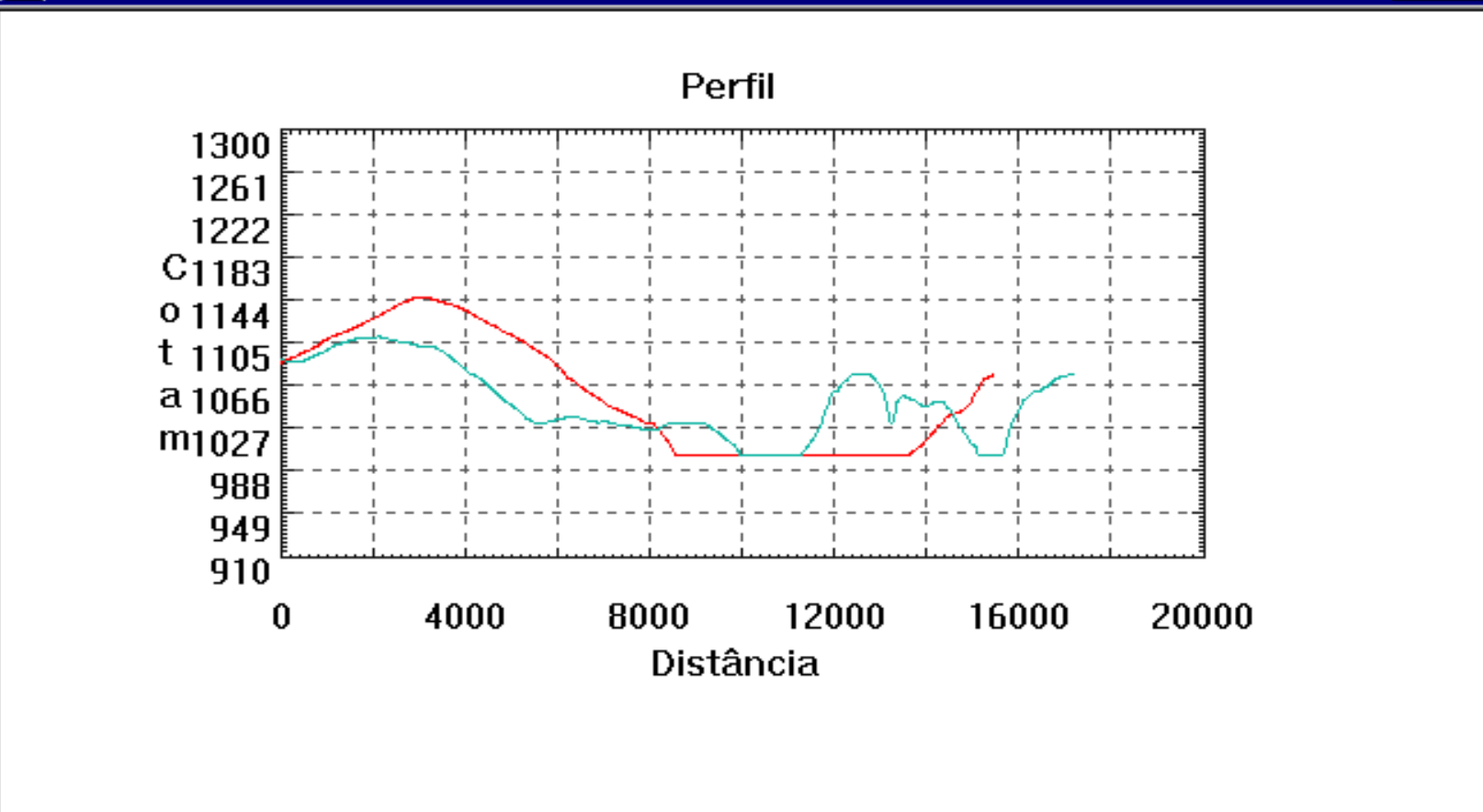

# Aplicações: Mapas de Visibilidade

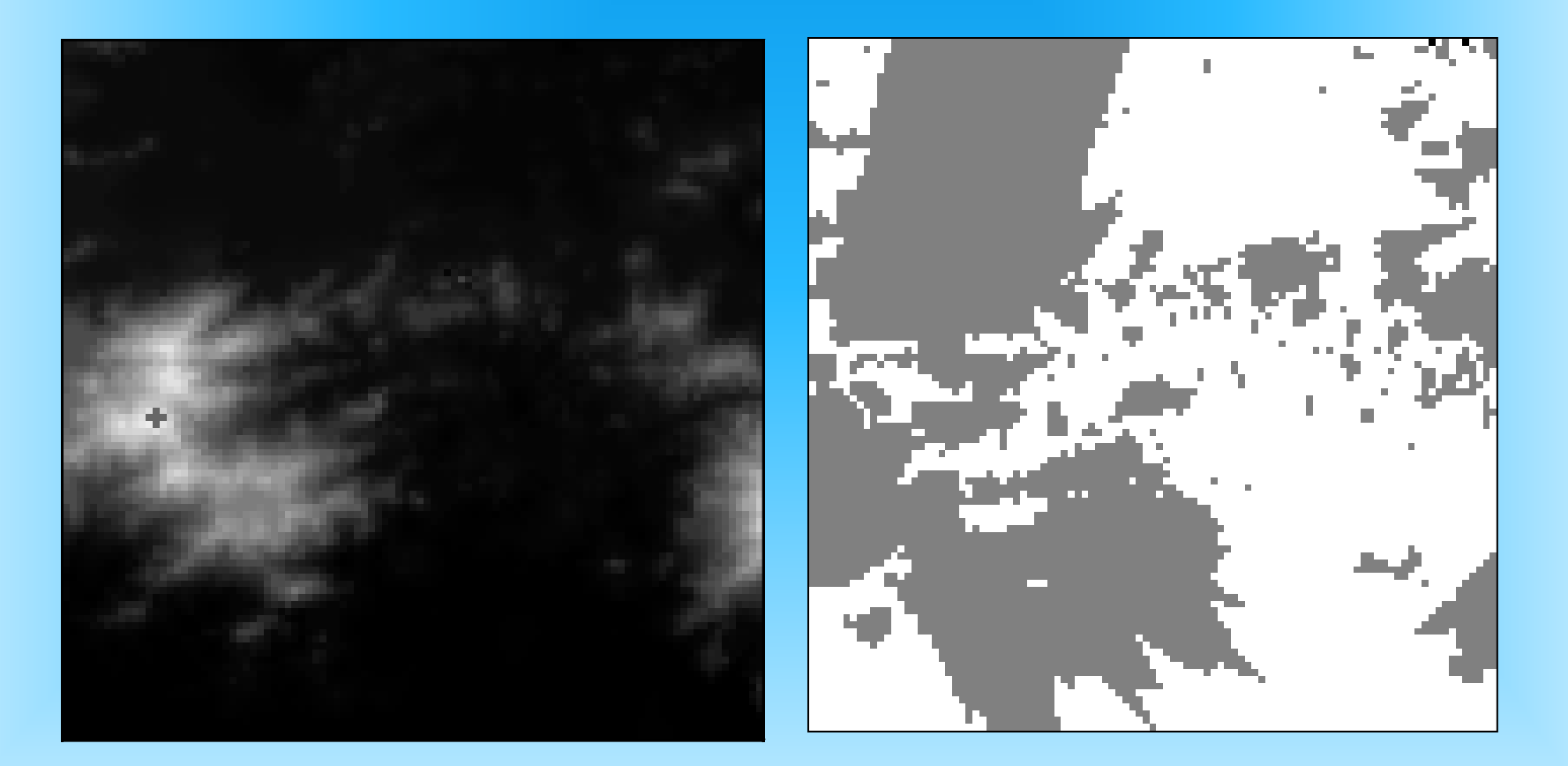

## Aplicações: Mapas de isolinhas

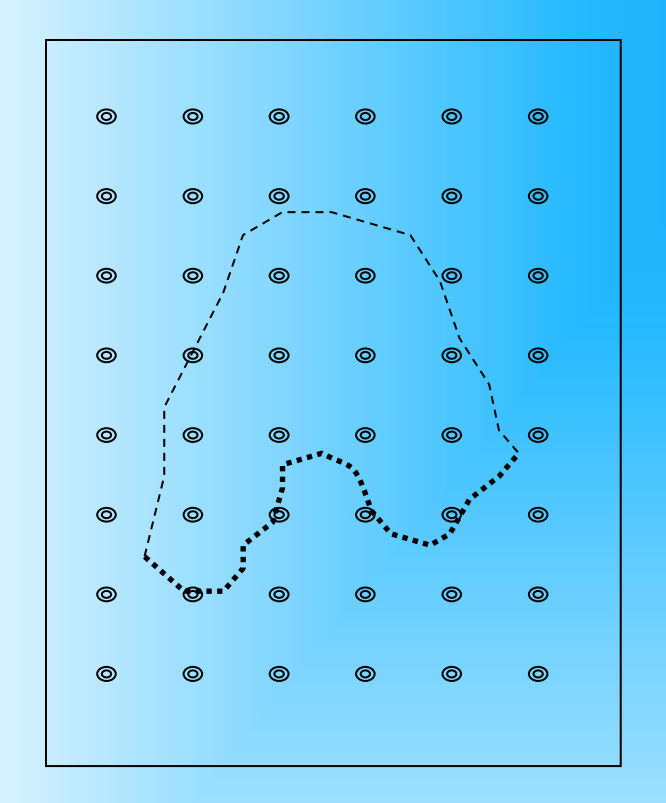

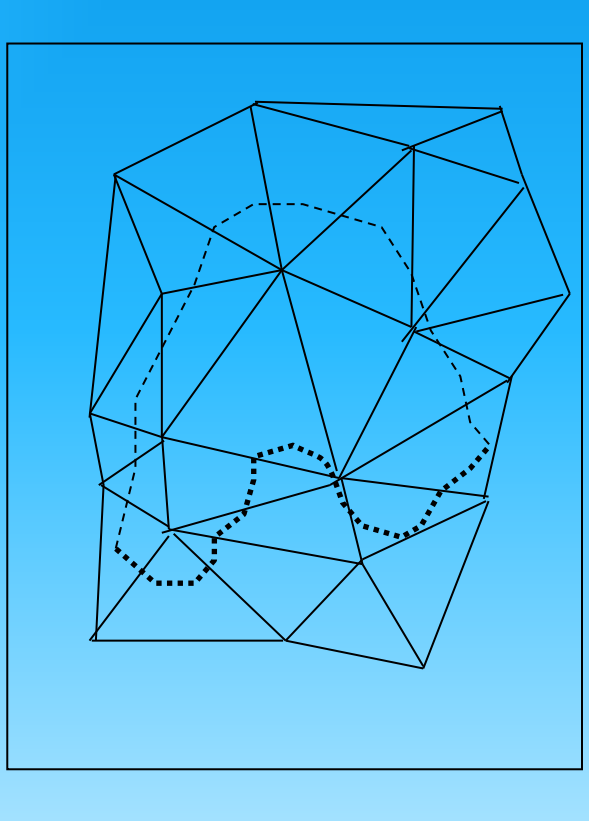

**Interpolações nas arestas das células retangulares ou triangulares. Isolinhas mais suaves dependem de modelo mais refinado.**

 $(a)$  (b)

**Grade Regular Malha triangular**

#### Aplicações: Outras

- Cálculo de volumes

Volumes de corte e aterro em relação à uma cota Z base.

- Geração automática de drenagem (em desenvolvimento)
- Outras